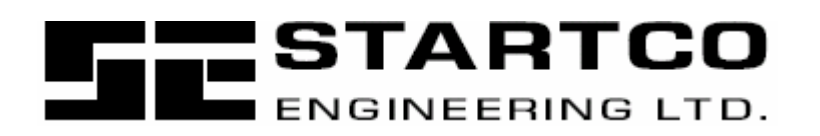

406 Jessop Avenue Saskatoon, Saskatchewan Canadá S7N 2S5 Fono: (306) 373-5505 Fax: (306) 374-2245 www.startco.ca

# **MPS INTERFASE DEVICENET**

**15 DE NOVIEMBRE DE 2004**

**PRELIMINAR**

Derechos Reservados © 2002 Startco Engineering Ltd.

Todos los Derechos Reservados

Publicación: Documento: Impreso en Canadá

15 de noviembre de 2004

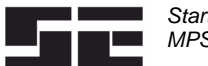

3.10 Entrada digital clase 0x66

Startco Engineering Ltd. MPS Interfase DeviceNet

**TABLA DE CONTENIDOS PAGINA** 1. General 1

3.11 I/O análogo clase 0x67 23<br>3.12 RTD módulo clase 0x68 24 3.12 RTD módulo clase 0x68 24<br>3.13 RTC clase 0x69 31 3.13 RTC clase 0x69

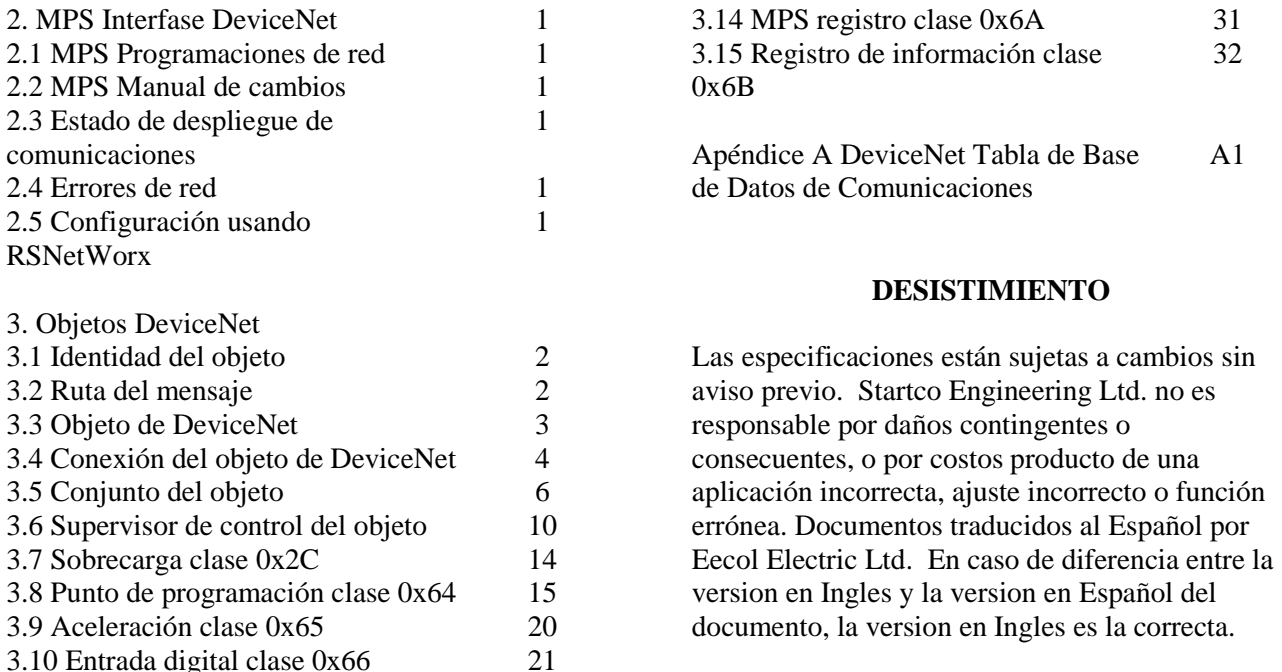

Página i **Preliminar** 

32

A1

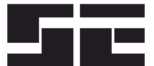

## **1 GENERAL**

Este documento describe las características del DeviceNet soportadas por el MPS. El MPS soporta I/O explícito y polled. No soporta el Supervisor de Mensaje No Conectado (UCMM).

## **2. MPS INTERFASE DEVICENET**

#### 2.1 MPS PROGRAMACIONES DE RED

El DeviceNet MAC ID y la clasificación baud se programan usando la programación del menú OPI. Las programaciones por defecto son MAC ID igual a 63 y clasificación baud igual a 125k. Las programaciones están localizadas en el menú OPI *Setup / Hardware / Red Comms.* Antes de hacer cambios a la Red ID y a la Clasificación Baud usando el OPI, programe el Tipo de Red a Ninguno. Una vez que se han hecho los cambios, seleccione DeviceNet como el tipo de red. Esto iniciará el transmisor del DeviceNet con las programaciones nuevas de red. MAC ID y clasificación baud también se pueden programar usando el objeto del DeviceNet.

## **2.2 MPS MANUAL DE CAMBIOS**

El Apéndice E, Registro 383: selecciones de clasificación baud (Tipo T17 en Apéndice F) incluye selecciones DeviceNet 5:125K, 6:250K y 7:500K.

El Apéndice E, Registro 385: Clasificación de red ID es 0 a 63. Los valores mayores a 63 serán forzados a 63.

## **2.3 DESPLIEGUE DE ESTADO DE COMUNICACIONES**

El estado de comunicación de DeviceNet se puede ver usando el menú *Metering / Comm State*.

Este menú indica el estado de conexión como ENLINEA o FUERADELINEA. El último error de comunicación también se despliega. El MPS se puede programar a disparo si la conexión está FUERADELINEA. El MPS está FUERADELINEA cuando no hay conexiones establecidas y están ENLINEA cuando se ha establecido al menos una conexión.

## **2.4. ERRORES DE RED**

El MPS se puede configurar a disparo o alarma en un error de red usando el menú *Setup / Hardware / Network Comms / Network Error* o usando el atributo 0x64 del objeto de DeviceNet.

El Error de Red programa la acción a tomar cuando el módulo está fuera de línea. Las selecciones son Disparo, Alarma, Disparo y Alarma, o No disparo o Alarma. Los errores de red se pueden originar desde la red watchdog timeouts o de la hardware de red en el MPS.

El último código de error se despliega en el menú *Metering / Com State*. El error de los códigos se listan en la siguiente tabla.

Página 1 Preliminar

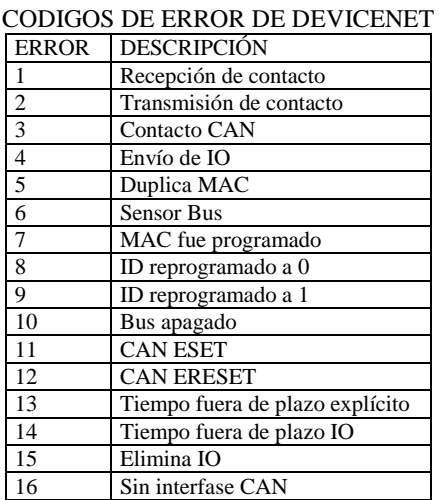

#### 2.5 CONFIGURACION USANDO RSNETWORX

Use el mago EDS para registrar los archivos de término. El elemento se registrará como un Partidor de Motor denominado Startco MPS. Selecciones las propiedades del elemento para ver los Parámetros del Elemento. Cuando hay una solicitud de cargar del elemento, seleccione esta opción. Esta cargará la configuración actual desde el MPS.

3. OBJETOS DE DEVICENET (En orden de número de clase)

El módulo soporta los siguientes objetos:

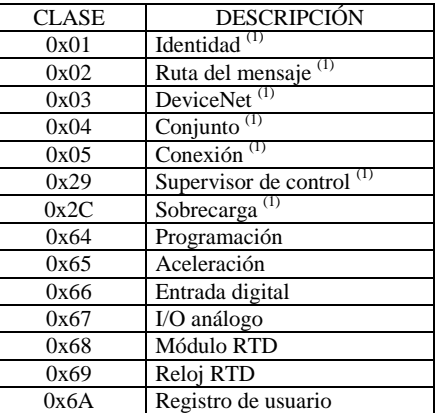

(1) En conformidad con el Protocolo de prueba usando DeviceNet

En conformidad con la Versión A-17 de Software de Prueba..

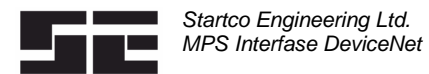

# **3.1 IDENTIDAD DEL OBJETO**

# **Clase de Servicios de Identidad de los Objetos**

Get\_Attribute\_Single: Regresa los contenidos a atributos especificados.

# **Clase de Identidad (1), Instancia (0) Atributos**

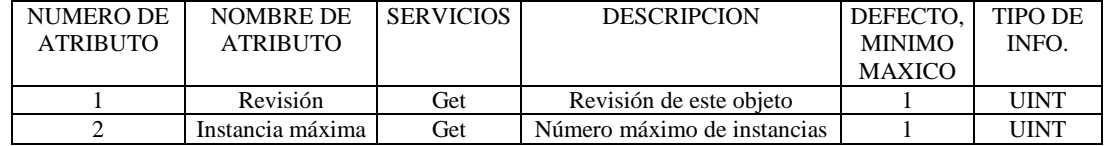

Servicios de Instancia de Identidad de los Objetos

Get\_Attibute\_Single: Regresa los contenidos a del atributo especificado.

Set\_Attribute\_Single: Modifica el atributo especificado.

Rest: Realiza los servicios de reprogramación basado en los parámetros.

Sin Parámetro o Parámetro = 0: El manejador del DeviceNet se reprograma con el MACID existente y clasificación baud.

Parámetro = 1: El MACID se programa a 63 y la clasificación baud se programa a 125 kB. El MPS entonces realizará una reprogramación que emula la energía de control cíclica.

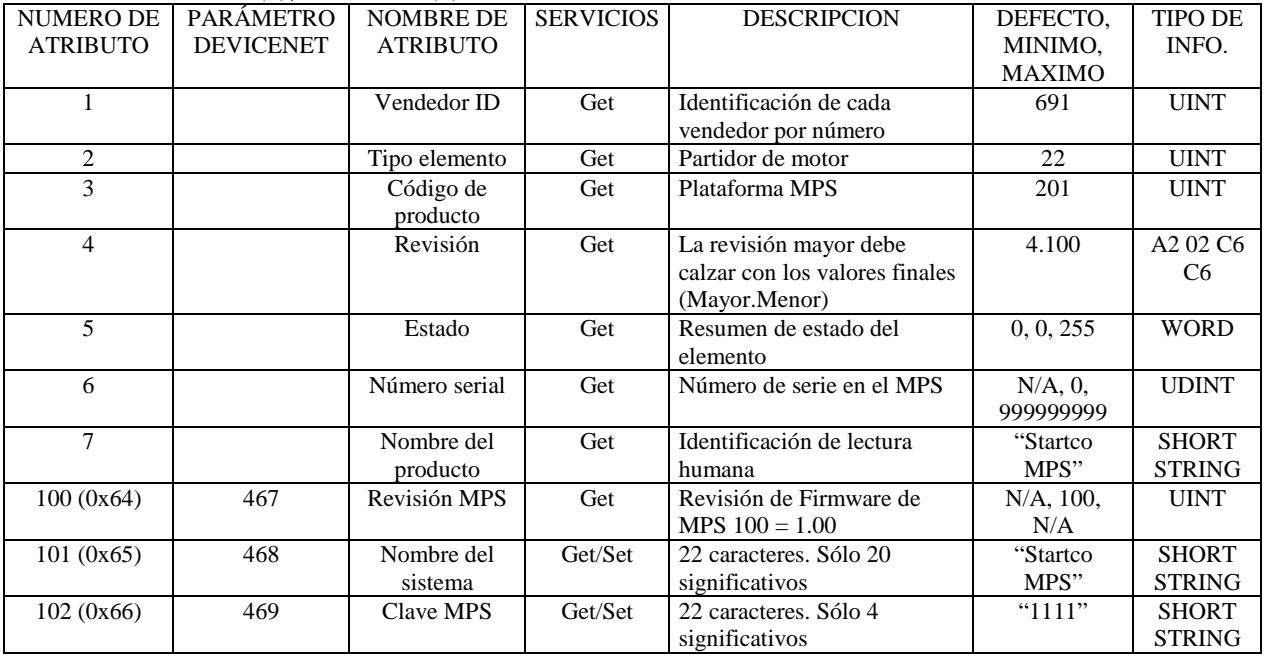

# **Clase de Identidad (1), Instancia (1) Atributos**

# **3.2 RUTA DEL MENSAJE**

Sin atributos para soportar este objeto.

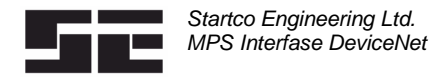

# **3.3 OBJETO DE DEVICENET**

Servicios de Clase de Objeto de DeviceNet Get\_Attribute\_Single: Regresa los contenidos del atributo especificado.

# **Clase de DeviceNet (3) Instancia (0) Atributos**

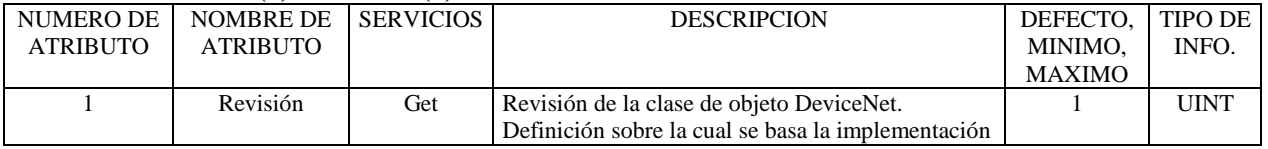

# **Servicios de Instancia del Objeto de DeviceNet**

Get\_Attibute\_Single: Regresa los contenidos del atributo especificado.

Set\_Atttibute\_Single\_ Modifica el atributo especificado.

Allocate\_Master/Slave\_Connection\_Set:

Release\_Master/Slave\_Connection\_Set:

# **Clase de DeviceNet (3) Instancia (1) Atributos**

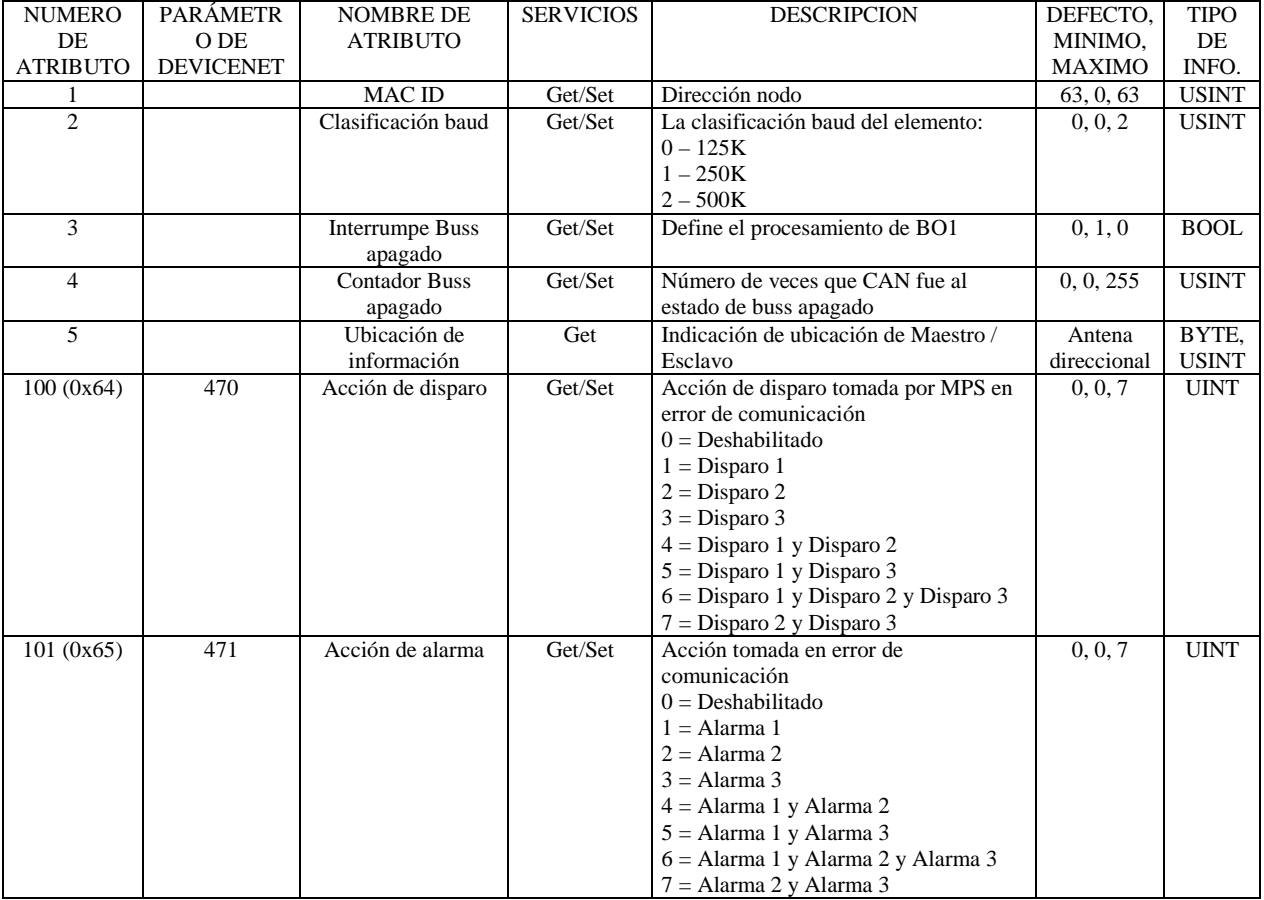

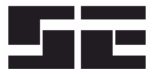

Página 4 Preliminar

# **3.4 CONEXIÓN DEL OBJETO DE DEVICENET**

Servicios de Clase de la Conexión del Objeto

Get\_Attribute\_Single: Regresa los contenidos al atributo especificado. Set\_Attribute\_Single: Modifica el atributo especificado.

# **Clase de Conexión de DeviceNet (5), Instancia (0) Atributos**

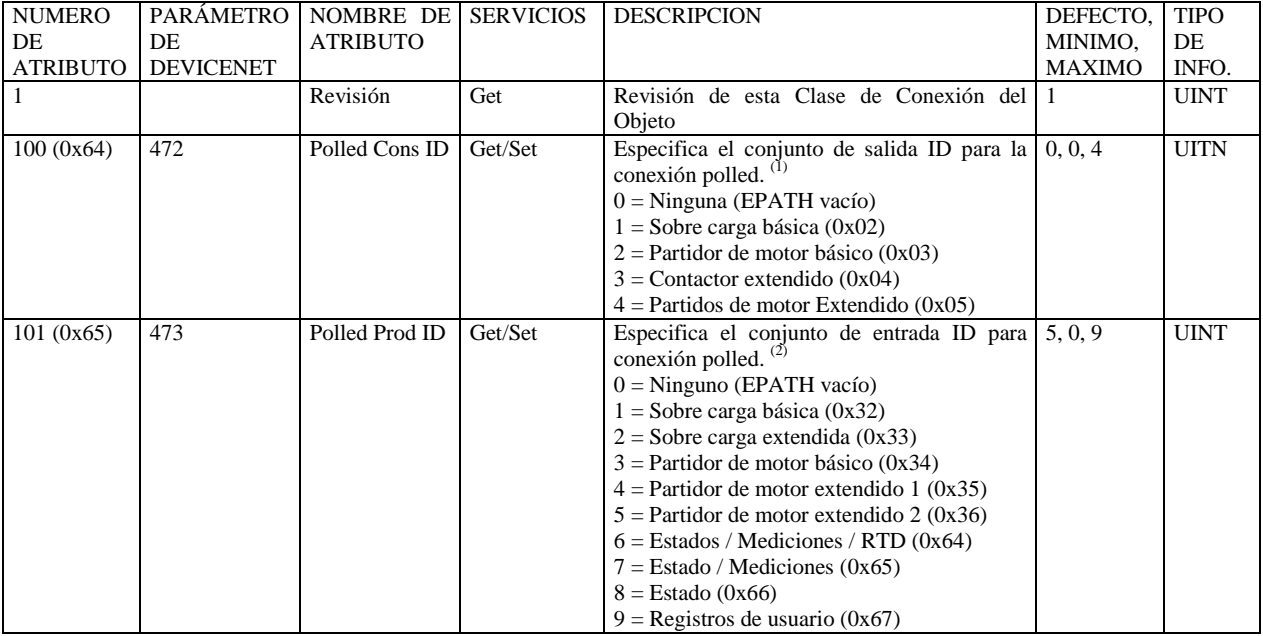

(1) También se puede usar Clase 5, Instancia 2, Atributo paso 16

(2) También se puede usar Clase 5, Instancia 2, Atributo paso 14.

# **Servicios de Instancia de Conexión del Objeto**

Get\_Attribute\_Single: Regresa los contenidos del atributo especificado.

Set\_Attribute\_Single: Modifica el atributo especificado.

Delete: Elimina la instancia de conexión especificada.

Reset: Reprograma la instancia de conexión.

# **Clase de Conexión DeviceNet (5), Instancia de Conexión Explícita (1) Atributos**

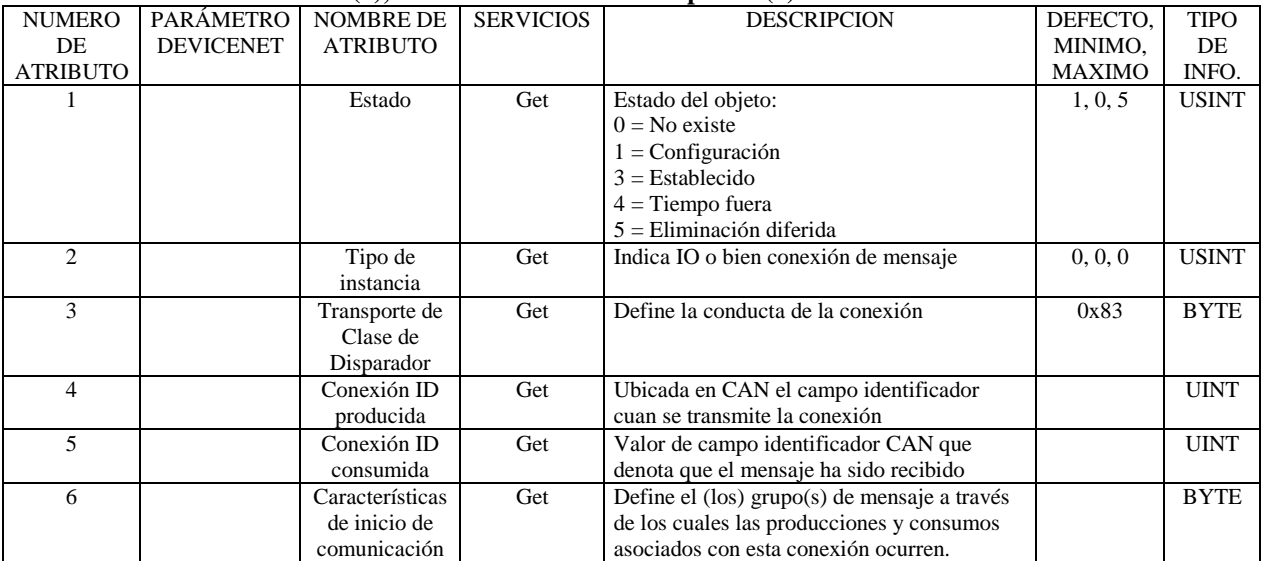

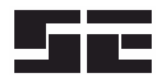

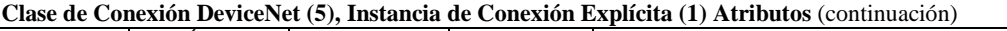

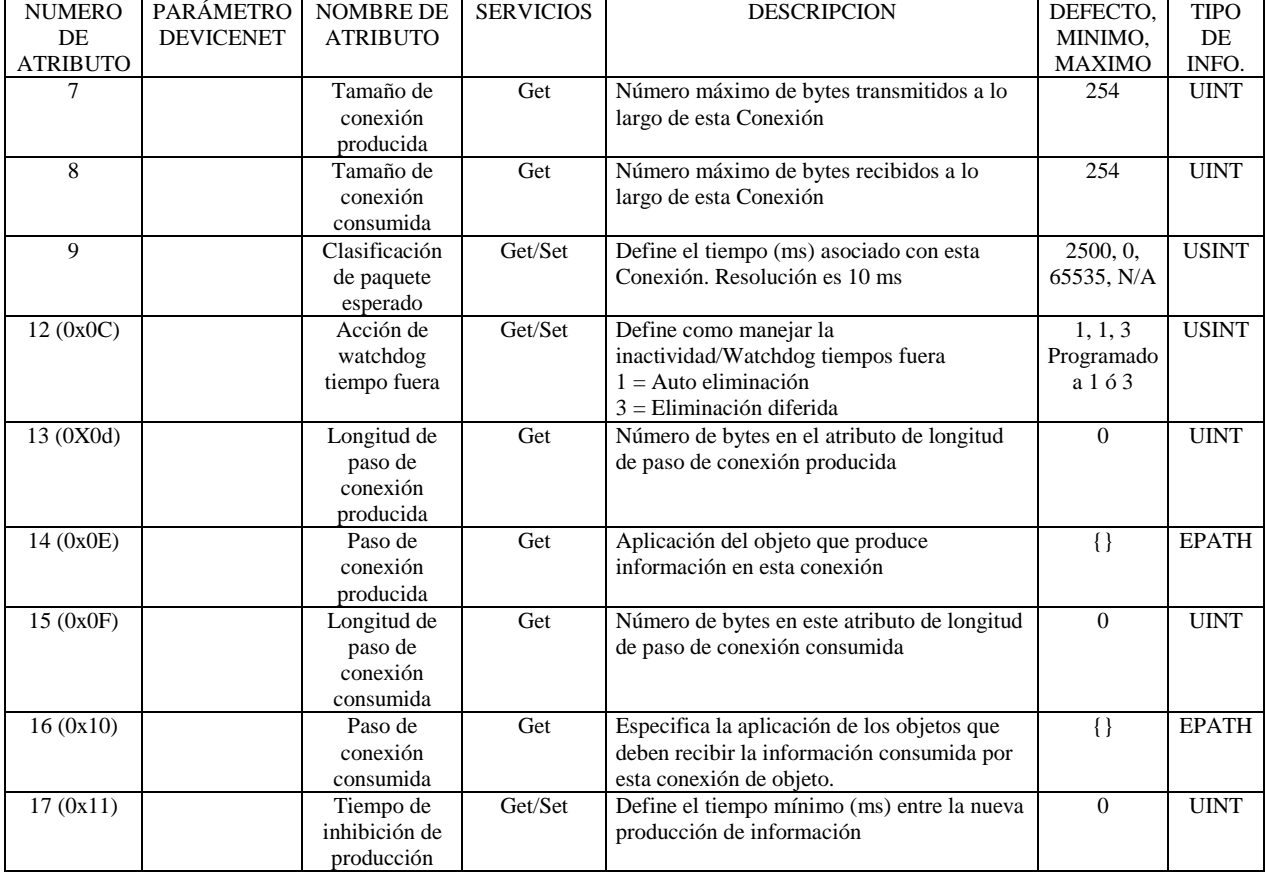

# **Clase de Conexiones DeviceNet (5) Instancia de Conexiones Polled I/O (2) Atributos**

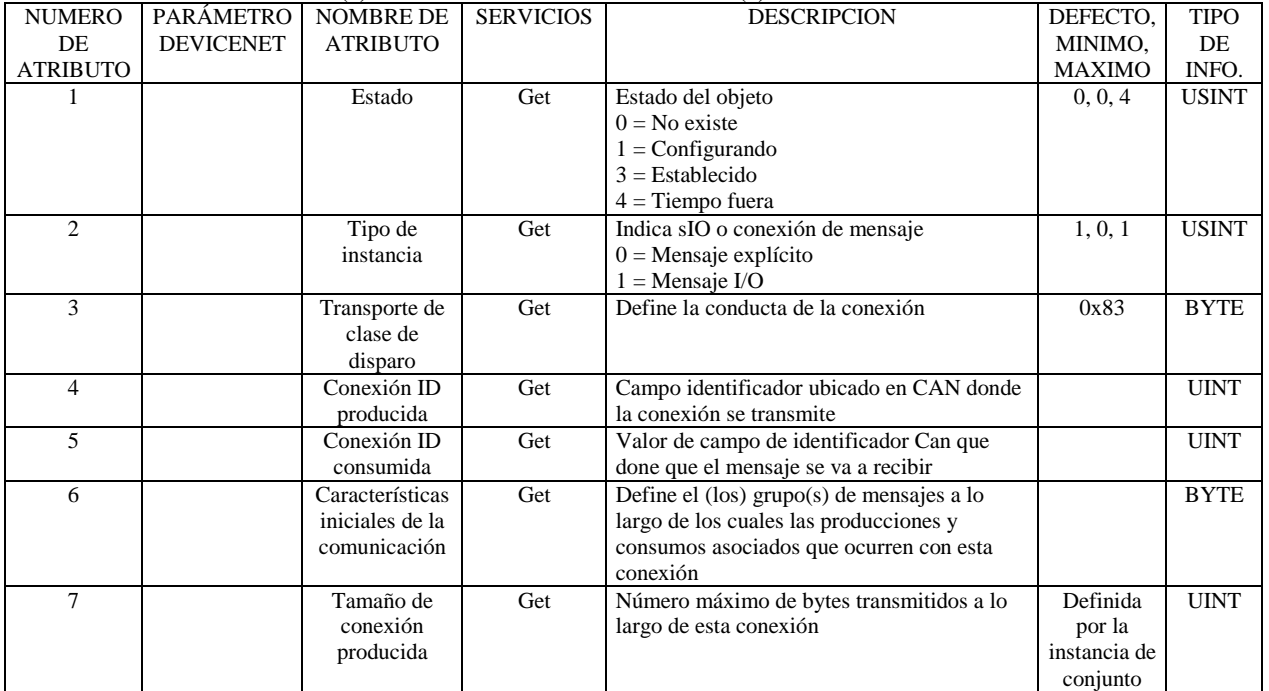

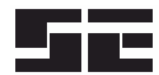

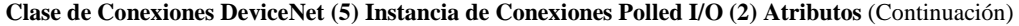

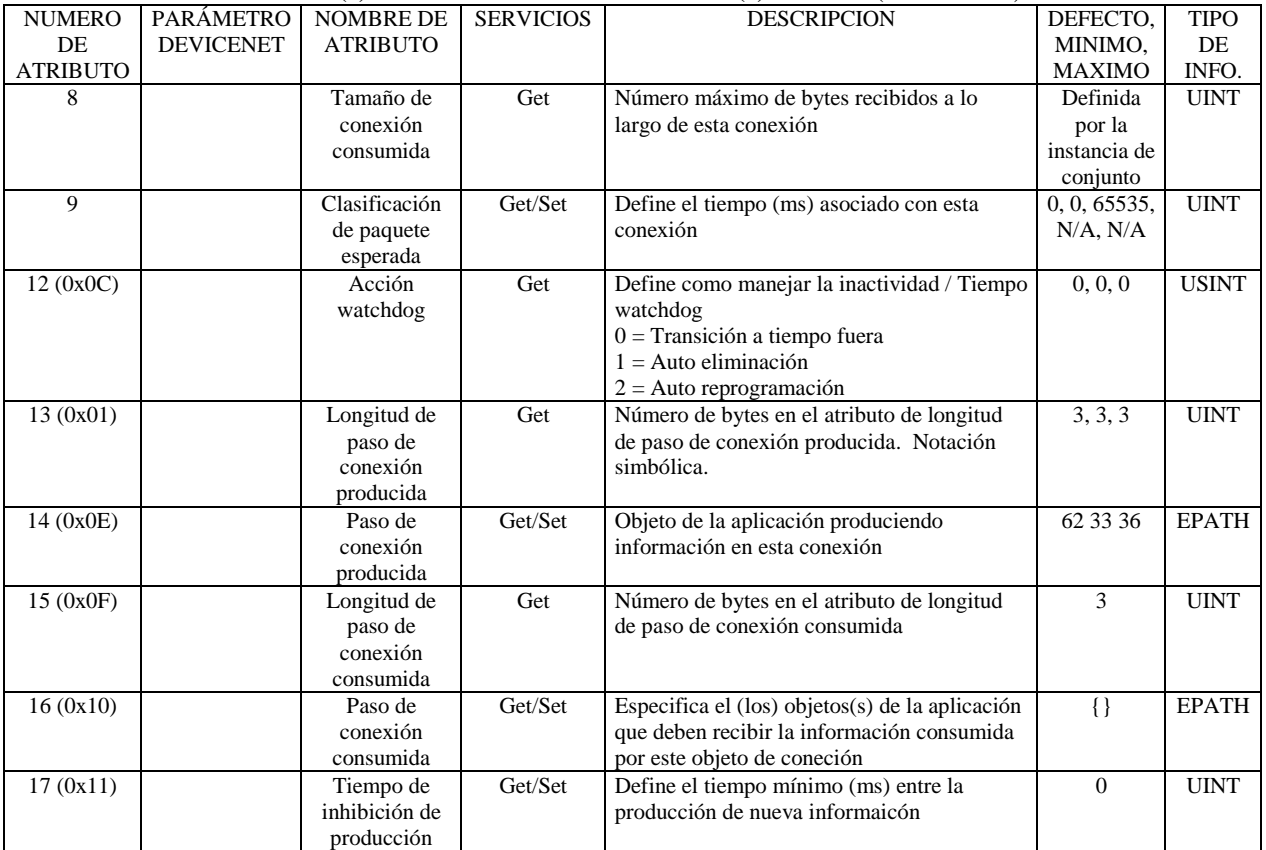

# **3.5 CONJUNTO DE OBJETO**

**Servicios de clase de conjunto de objeto**

Get\_Attribute\_Single: Regresa los contenidos del atributo especificado.

#### **Clase de conjunto (4), Instancia (0) Atributos**

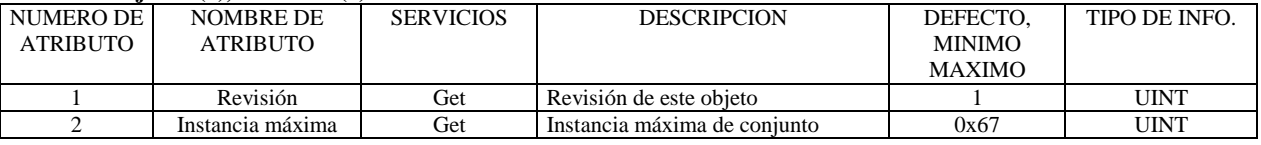

Servicios de Intancia de Conjunto de Objeto

Get\_Attribute\_Single: Regresa el conjunto de información. Aplica a las instancias de entrada y salida.

Set\_Attribute\_Single: Programa el conjunto de información. Aplica solamente a las instancias de salida. El servicio no soporta las instancias de entrada.

El siguiente cuadro muestra instancias de entrada estática que están soportadas y se pueden seleccionar programando el parámetro 473 al ID deseado.

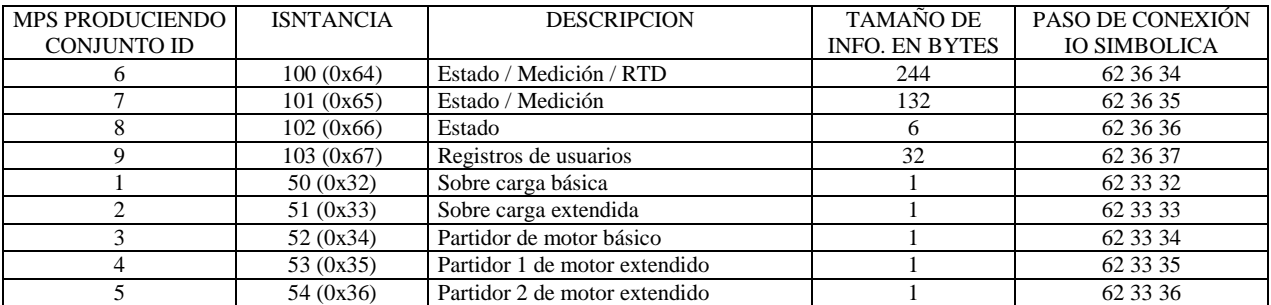

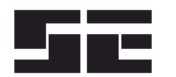

El siguiente cuadro muestra instancias de salida estática que están soportadas y se pueden seleccionar programando el parámetro 472 al ID deseado.

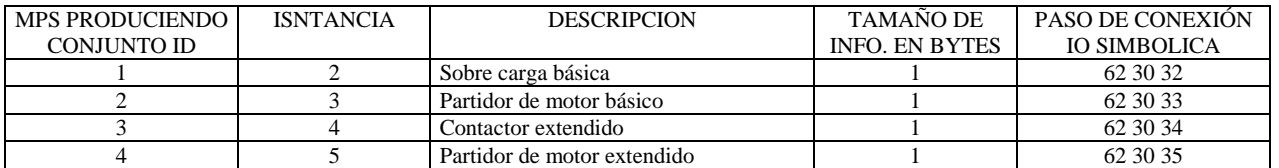

Los conjuntos se configuran usando atributos 0x64 y 0x65 de Clase 5 o se selecciona el atributo de paso de conexión Producida y Consumida en la instancia de conexión Polled ID. La programación del paso a vacío (sin información), deshabilitará la producción o el consumo y el tamaño de conexión correspondiente será cero.

Se accede a los conjuntos usando Polled I/O o se puede leer usando Mensajería Explícita. Para mensajería explícita, la Clase es 4, el Atributo es 3 y la instancia es el número de instancia del conjunto.

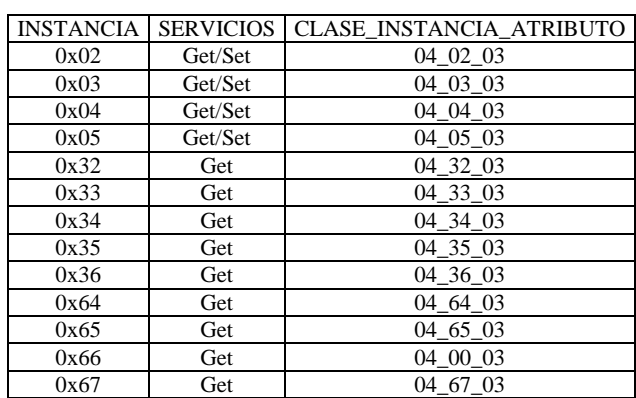

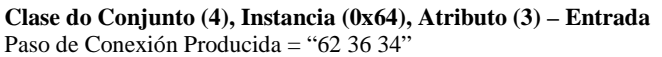

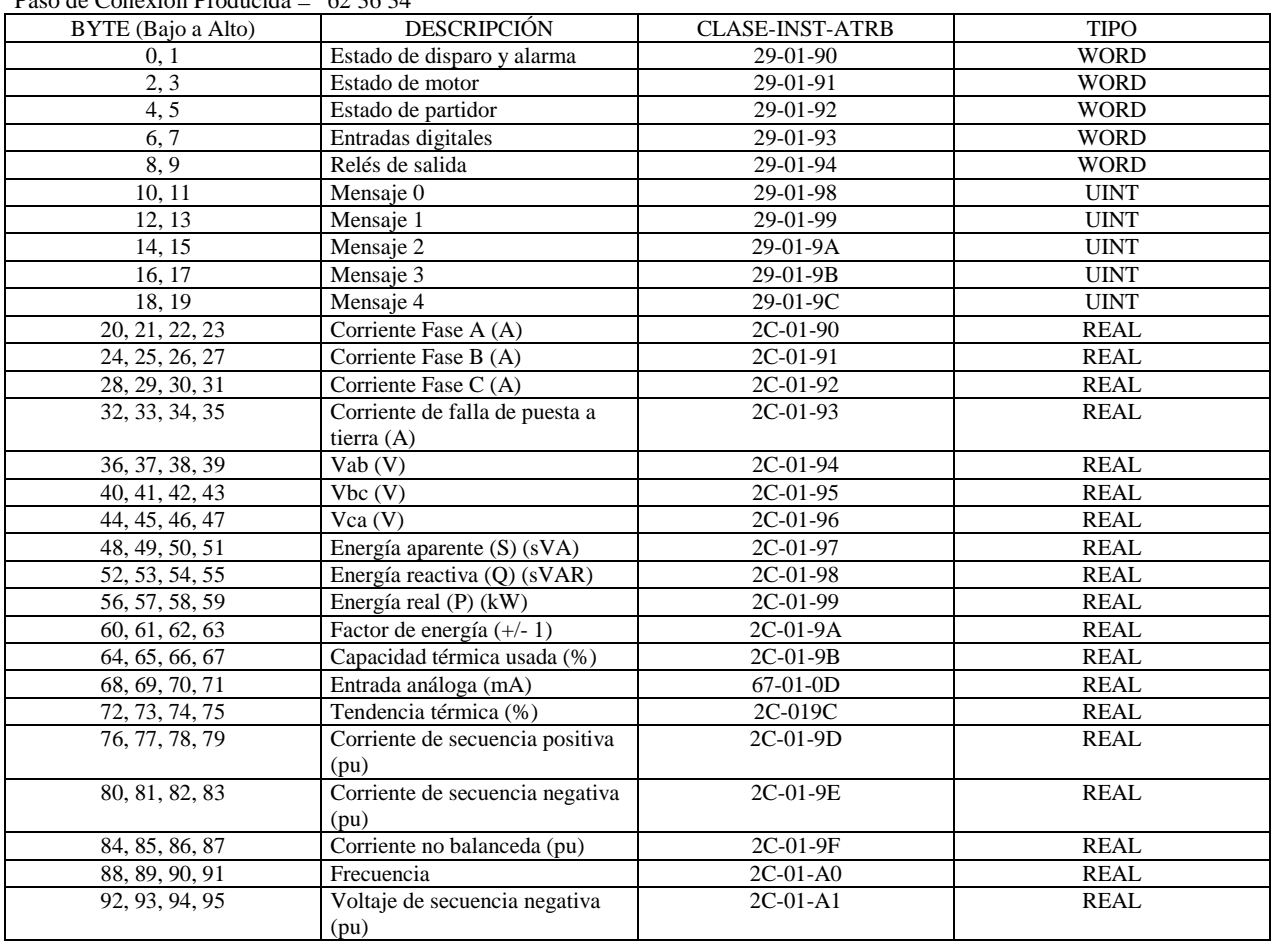

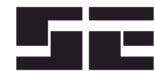

Página 8 Preliminar

#### **Clase do Conjunto (4), Instancia (0x64), Atributo (3) – Entrada** (Continuación)

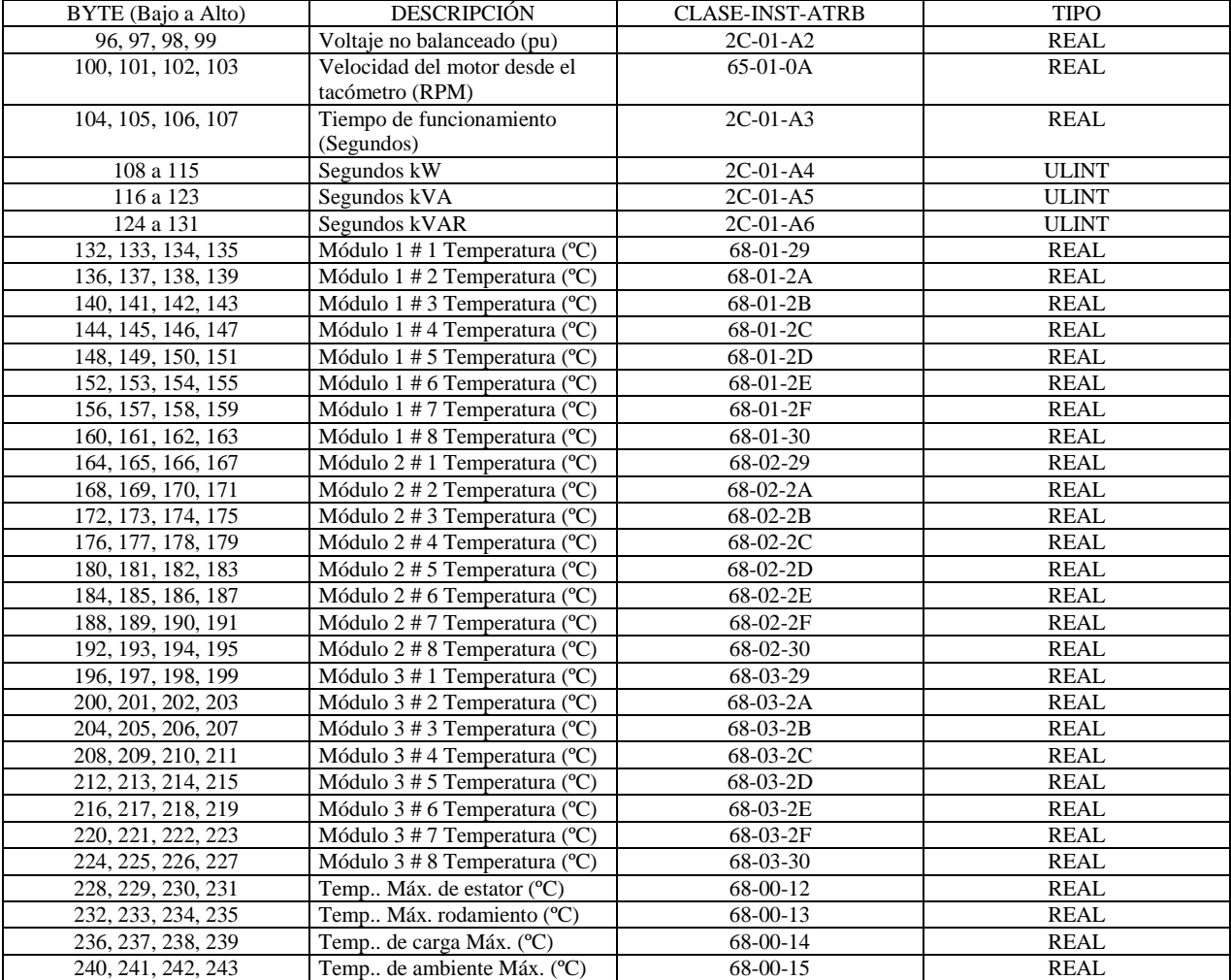

#### **Clase de Conjunto (4), Instancia (0x65), Atributo (3) – Entrada**

#### Paso de conexión producida = "62 36 35".

Definición de conjunto es la misma del Byte 0 a 31 de la instancia de conjunto 0x64. Use esta para aplicaciones donde no se use la protección de temperatura RTD.

#### **Clase de Conjunto (4), Instancia (0x66), Atributo (3) – Entrada**

Paso de conexión producida = "62 36 36"

Definición de conjunto es la misma del Byte 0 a 5 de la instancia de conjunto 0x64. Use este conjunto si se debe minimizar el tráfico de red.

## **Clase de Conjunto (4), Instancia (0x67), Atributo (3)**

Paso de conexión producida = "62 36 37"

Este conjunto se usa para acceder a cualquier combinación de dieciséis registros definidos por el usuario. El usuario define los registros que están programados en el MPS

usando el menú *Setup / Hardware / Network comms / User Registers* o explicitando el mensaje a la Clase 0x6A a través de la herramienta de configuración. Los valores de los registros se definen en el Apéndice E del manual MPS. Cada registro MPS del Apéndice E define un valor de 16 bit. Para el tipo 32-bit (DeviceNet REAL), sólo el primer registro del par necesita ser ingresado. Por ejemplo, para configurar un conjunto que lear el primero de cuatro temperaturas del RTD en el Módulo 1 del RTD, ingres los números de registro 902, 904, 906, 908. El primer bytes 16 del conjunto contendrá la información del RTD y los otros 16 bytes con no contendrán información válida. Las definiciones de registros que resulten mayores que 32 bytes de información serán ignorados.

#### **Instancias de Sobrecarga / Partidor**

Las instancias 2 a 5 y 0x32 a 0x36 son conjuntos que contienen valores de atributos desde el Supervisor de Control.

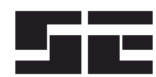

#### Página 9 Preliminar

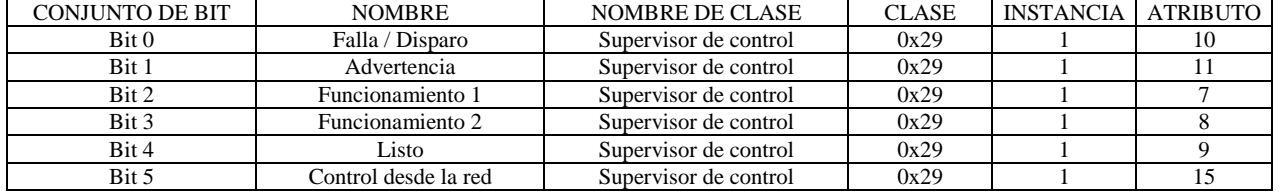

#### **Clase de Conjunto (4), Instancia (0x32), Atributo (3) – Entrada**

Paso de conexión producida = "62 33 32"

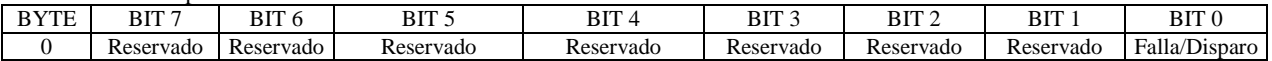

#### **Clase de Conjunto (4), Instancia (0x33), Atributo (3) – Entrada**

Paso de conexión producida = "62 33 33"

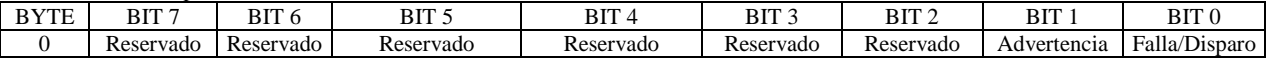

## **Clase de Conjunto (4), Instancia (0x34), Atributo (3)- Entrada**

Paso de conexión producida = "62 33 34"

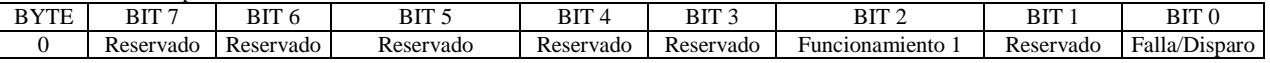

# **Clase de Conjunto (4), Instancia (0x35), Atributo (3) – Entrada**

Paso de conexión producida = "62 33 35"

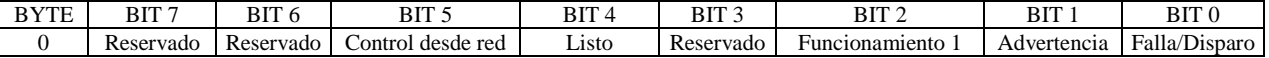

#### **Clase de Conjunto (4), Instancia (0x36), Atributo (3), - Entrada**

Paso de conexión producida = "62 33 36"

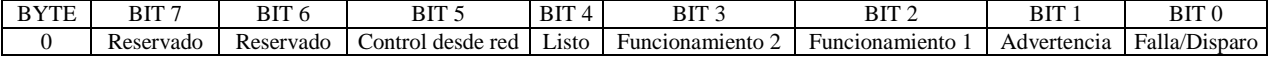

## **Clase de Conjunto (4), Instancia (0x03), Atributo (3) – Salida**

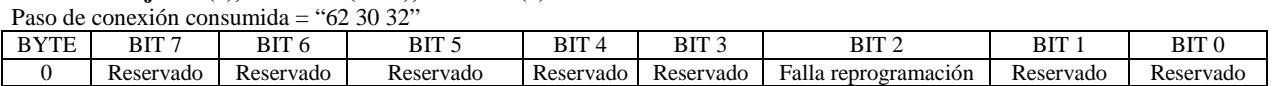

#### **Clase de Conjunto (4), Instancia (0x03), Atributo (3) – Salida**

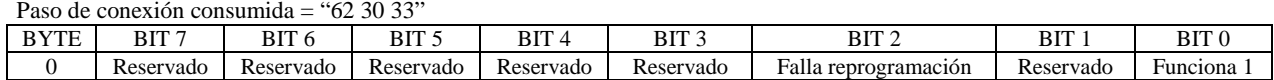

# **Clase de Conjunto (4), Instancia (0x04), Atributo (3) – Salida**

Paso de conexión consumida = "62 30 34"

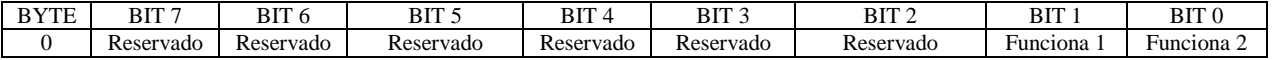

# **Clase de Conjunto (4), Instancia (0x05), Atributo (3) – Salida**

Paso de conexión consumida = "62 30 35"

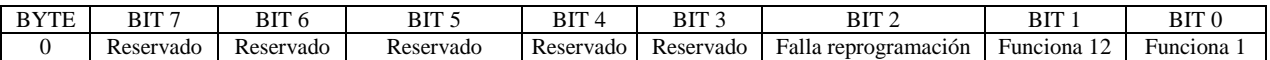

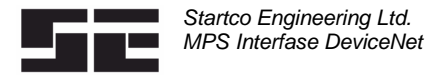

## 3.6 SUPERVISOR DE CONTROL DEL OBJETO

#### Diagrama de Transición de Estado

El control de Partida / Parada se puede realizar usando los atributos de clase de supervisor de control. El supervisor de control ejecuta los comandos al MPS como se muestra en el diagrama de estado.

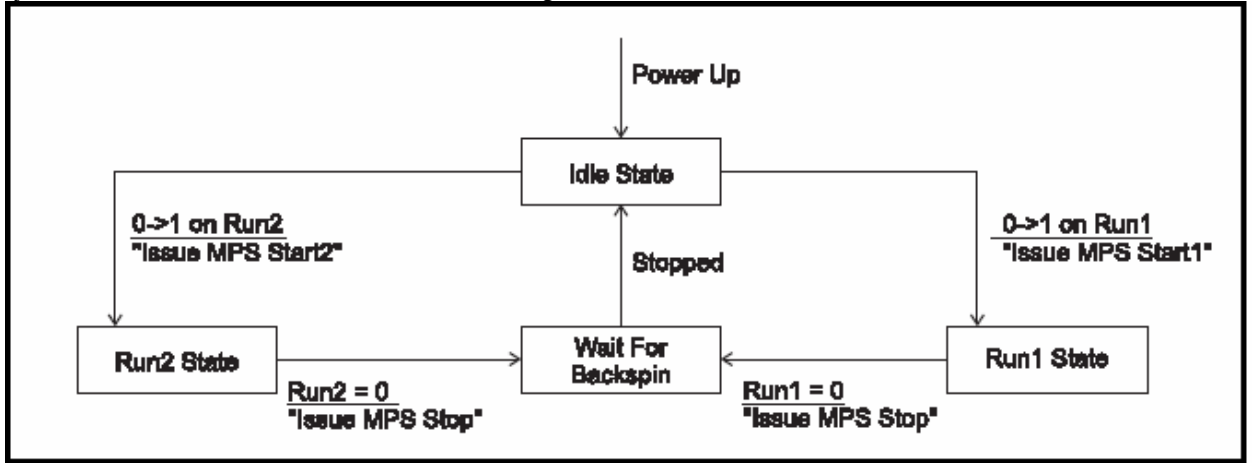

NOTAS:

- Los comandos se ejecutan al MPS sólo se procesan si el control desde la red (Atributo 15) desde el MPS es 1. Para programar este bit, se deben cumplir las siguientes condiciones:
	-
	- 1. Se debe seleccionar un tipo de partidor (Atributo 0x73)<br>2. El MPS debe estar en CONTROL REMOTO Program 2. El MPS debe estar en CONTROL REMOTO – Programación por defecto.
	- 3. El control de red debe estar en el grupo remoto. (Atributo 0x72) Programación por defecto.
- El estado de la secuencia del partidor del MPS se da por el Atributo 0x92.
- El usuario es responsable de la programación de los bits Run1 y Run2 (Atributos 3 y 4) a cero cuando ocurra una condición de partida o de parada.

Servicios de Clase del Supervisor de Control del Objeto

Get\_Attribute\_Single: Regresa los contenidos del atributo especificado.

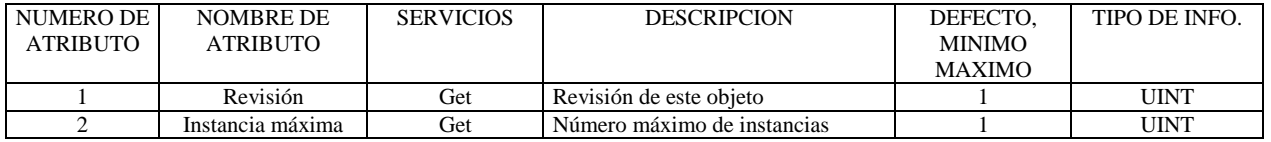

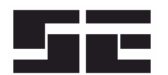

Servicios de instancia de Supervisor del Objeto Get\_Attribute\_Single: Regresa los contenidos del atributo especificado. Set\_Attribute\_Single: Modifica el atributo especificado. Reset: Genera una PARADA y transición a estado en vacío.

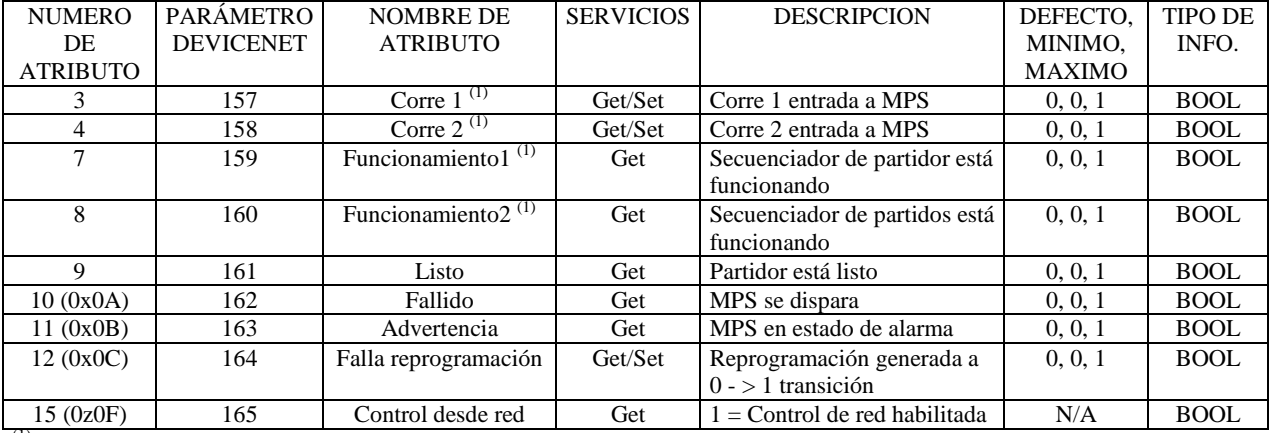

 $\overline{^{(1)}}$  No se aplica sólo en Modo Protección

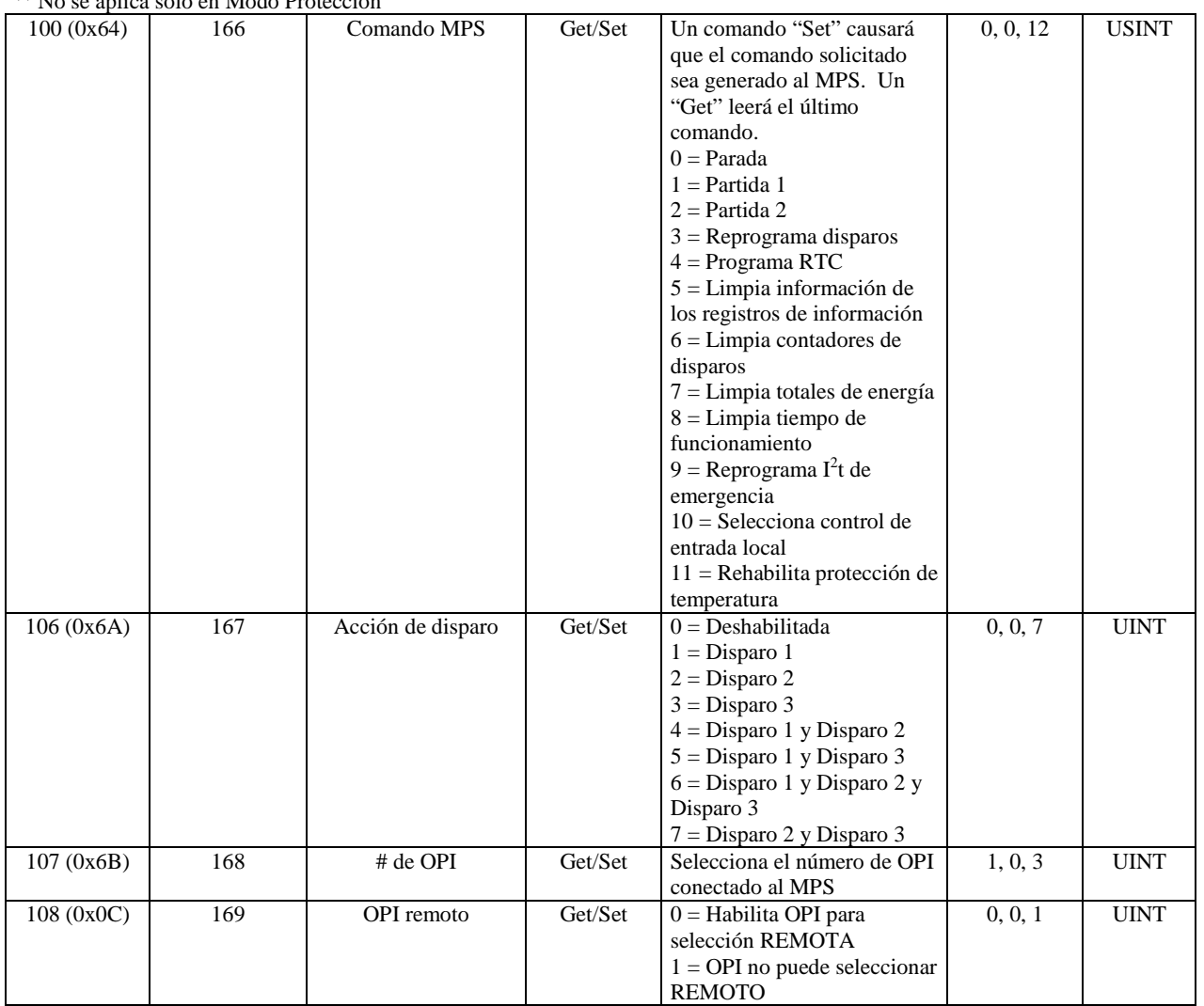

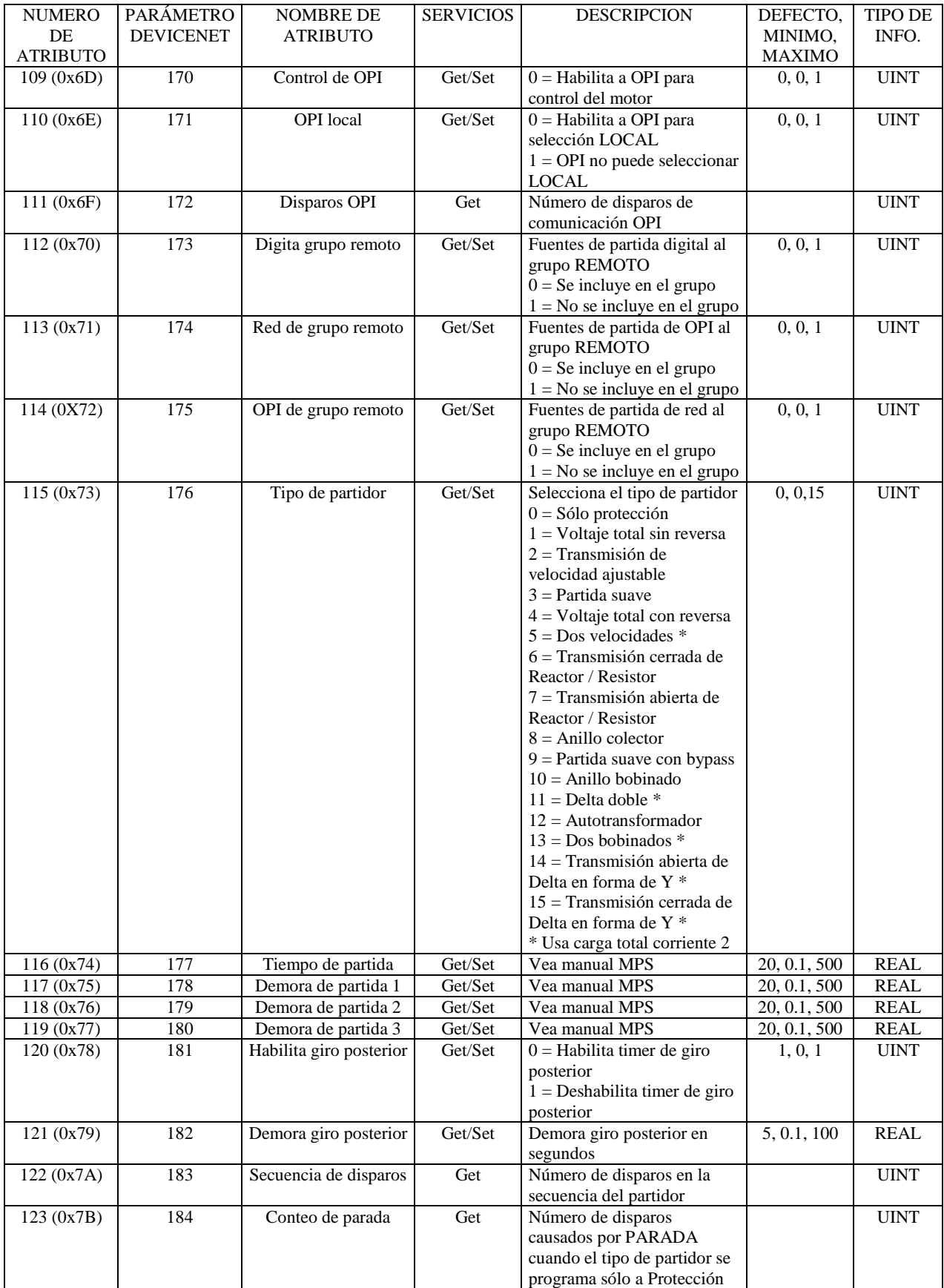

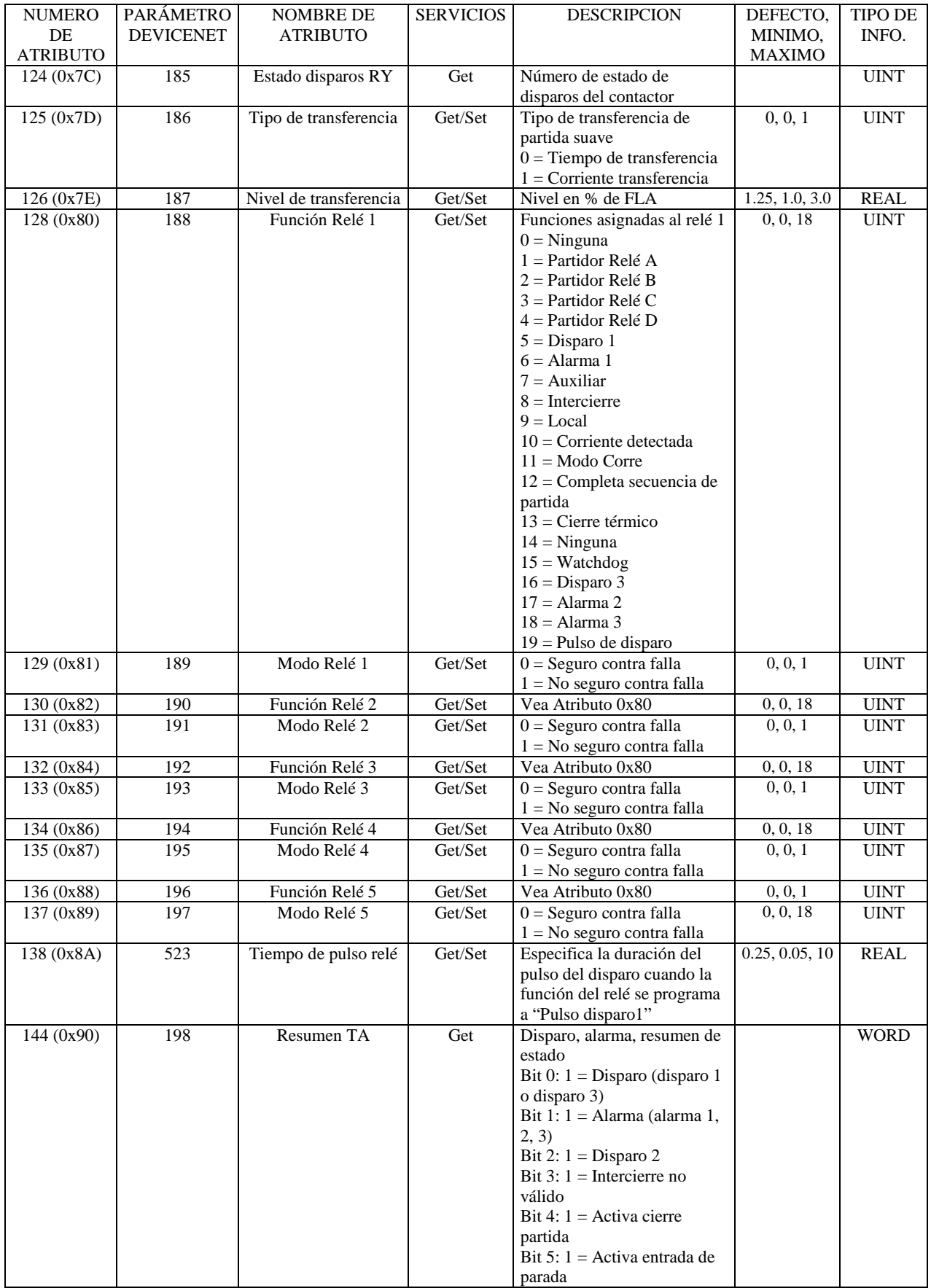

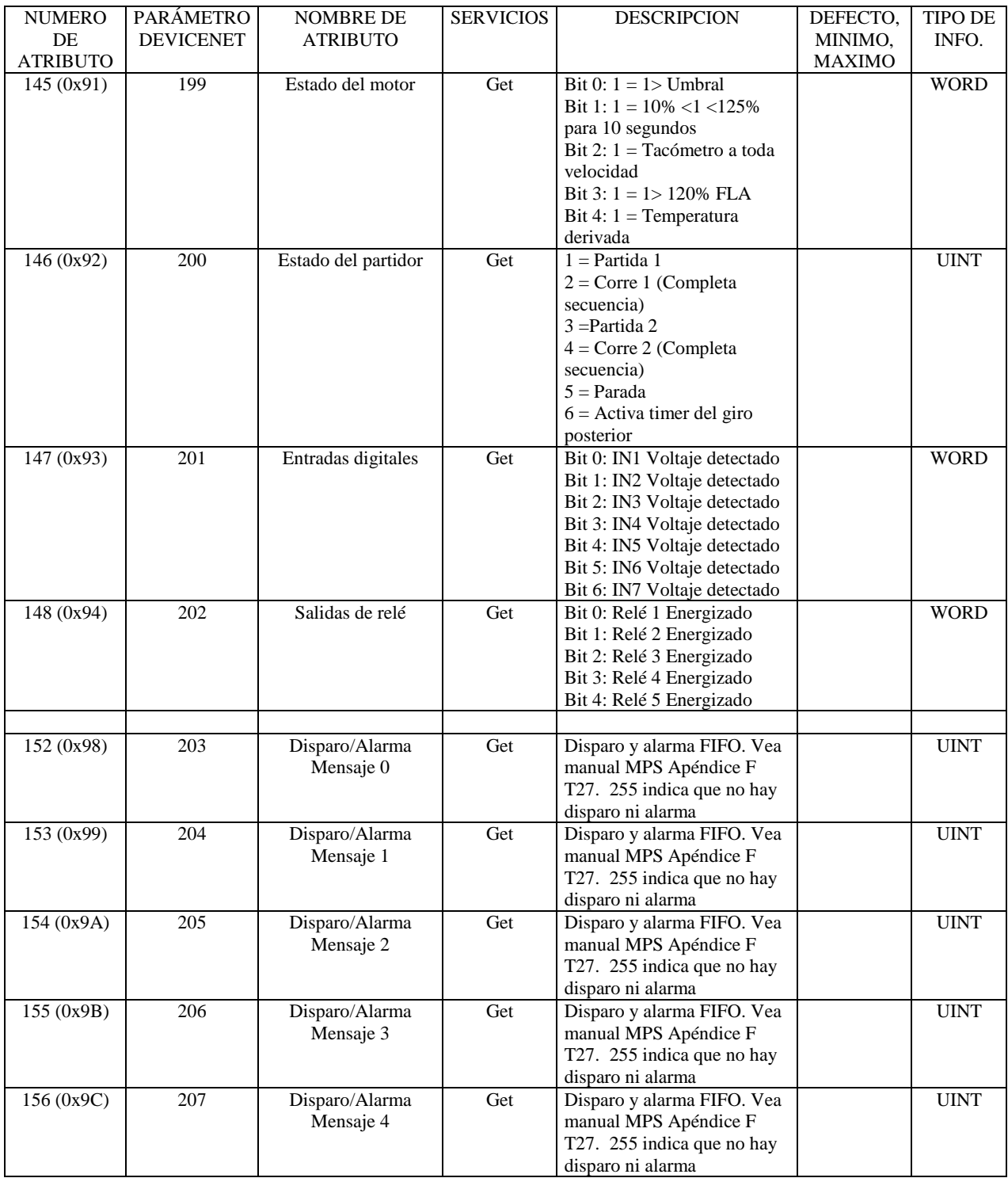

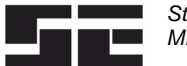

# **3.7 SOBRE CARGA CLASE 0x2C**

## **Servicios de Clase de Objetos de Carga**

Get\_Attribute\_Single: Regresa los contenidos del atributo especificado.

#### **Clase de sobrecarga (0x2C), Instancia (0) Atributos**

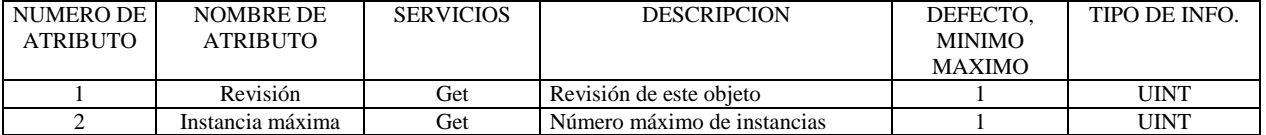

#### **Servicios de Instancia de Sobrecarga de Objeto**

Get\_Attribute\_Single: Regresa los contenidos del atributo especificado. Set\_Attribute\_Single: Modifica el atributo especificado.

## **Clase de sobrecarga (0x2C), Instancia (1) Atributos**

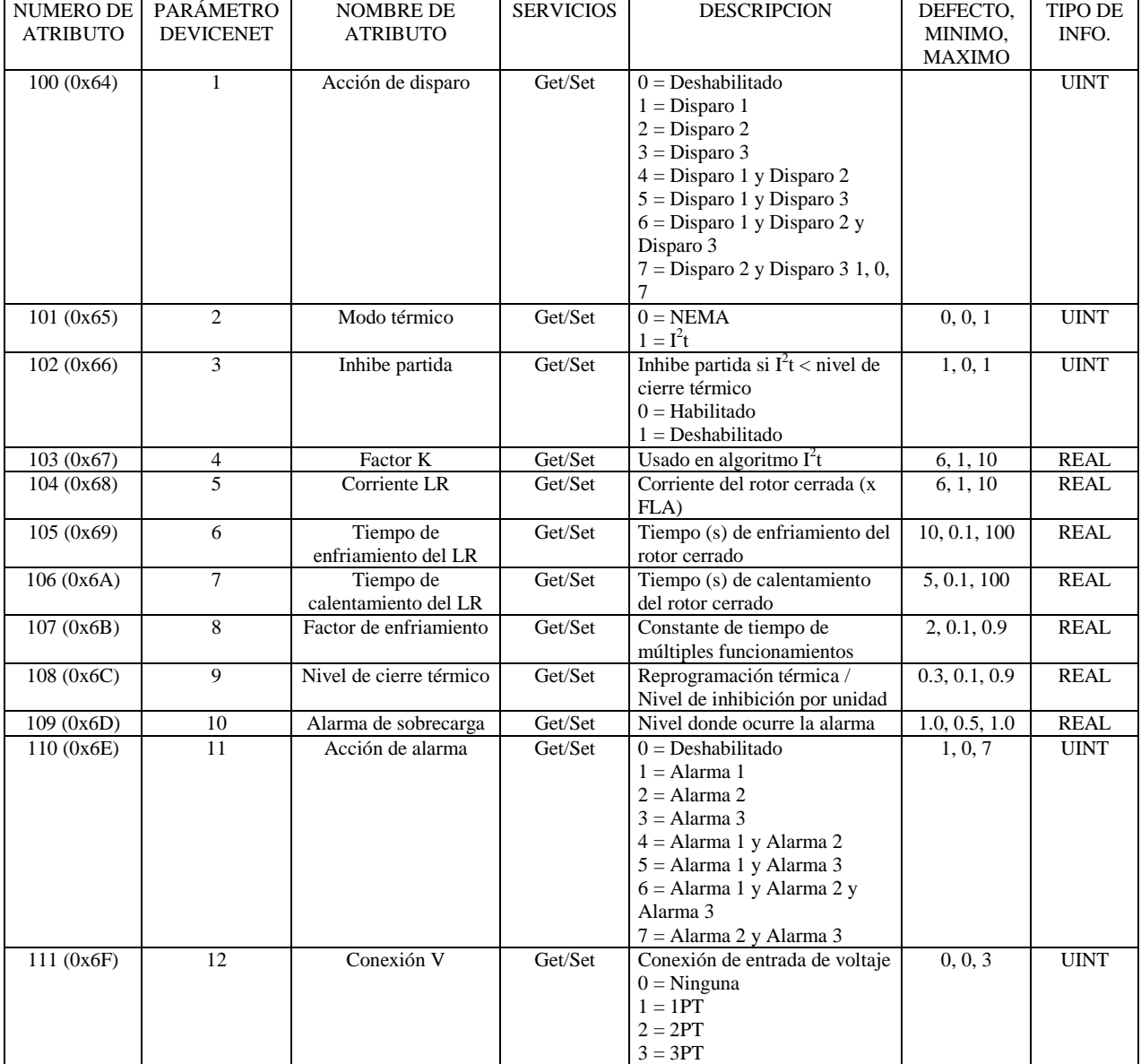

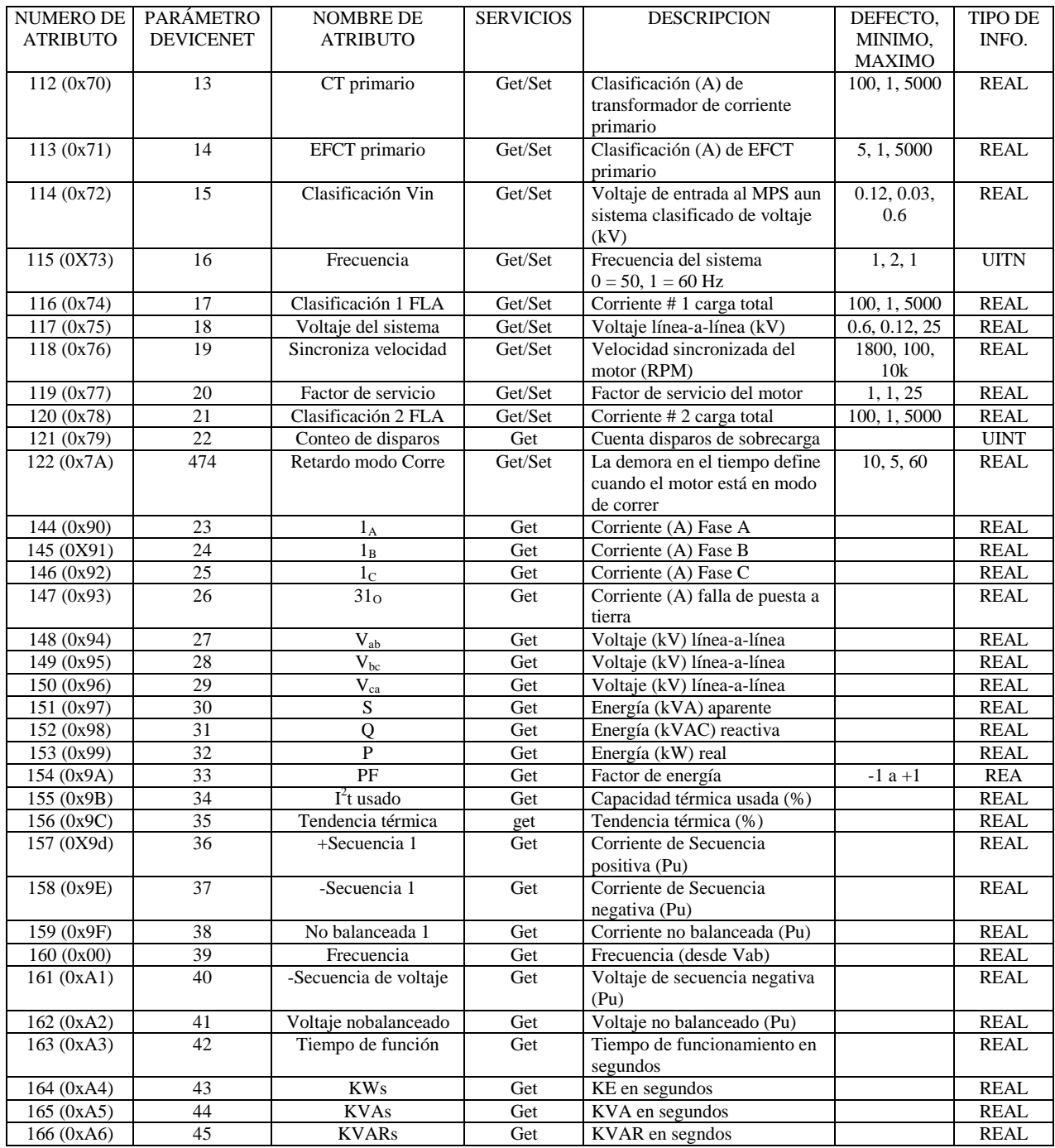

# **3.8 PUNTO DE PROGRAMACIÓN CLASE 0x64**

#### **Servicios de Clase de Programación de Objeto**

Get\_Attribute\_Single: Regresa los contenidos del atributo especificado.

# **Clase de programación (0x64), Instancia (0) Atributos**

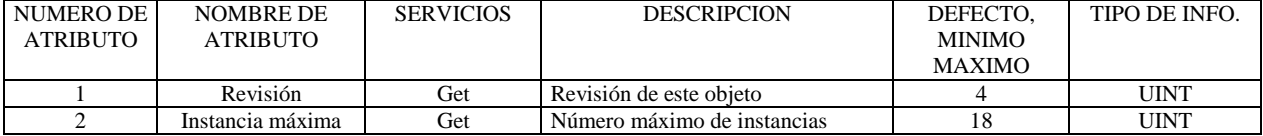

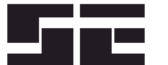

**Instancias de Clasificación de Objetos**

#### **Servicios de instancia de clasificación de objetos**

Get\_Attribute\_Single: Regresa los contenidos del atributo especificado.

Set\_Attribute\_Single: Modifica el atributo especificado.

La clase de programación de puntos consiste en siete atributos. Casa instancia de punto de programación puede usar algunos o todos estos atributos.

#### **Atributo 1** – Acción de disparo

Especifica la acción a tomar en un disparo

- $0 = Deshabilitado$
- $1 =$ Disparo  $1<sup>(1)</sup>$
- $2 =$ Disparo 2
- $3 =$ Disparo 3
- 4 = Disparo 1 y Disparo 2
- 5 = Disparo 1 y Disparo 3
- 6 = Disparo 1 y Disparo 2 y Disparo 3
- 7 = Disparo 2 y Disparo 3

## $5 =$ alarma 1 y Alarma 3 6 = Alarma 1 y Alarma 2 y Alarma 3

 $0 = Deshabilitado$  $1 =$  Alarma 1  $2$  = Alarma 2  $3 =$ Alarma 3

7 = Alarma 2 y Alarma 3

 $4 =$  Alarma 1 y Alarma 2

**Atributo 2** – Acción de alarma

Especifica la acción a tomar en una alarma

- **Atributo 3** Nivel de disparo
- **Atributo 4** Demora de disparo
- **Atributo 5** Nivel de alarma
- **Atributo 6** Demora de alarma
- **Atributo 7** Contador de disparo para programación

(1) Inicia una PARADA cuando se habilita la función del partidor.

## **Clase 0x64, Instancia 1 – Sobre corriente**

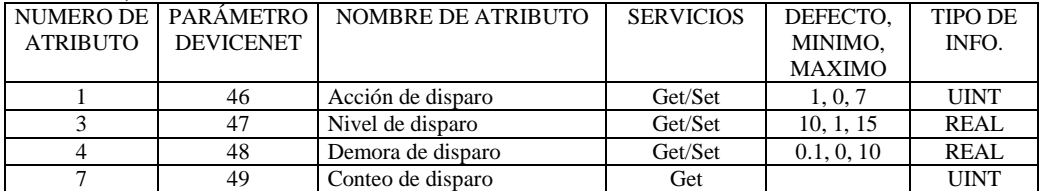

#### **Clase 0x64, Instancia 2 – Sobre corriente auxiliar**

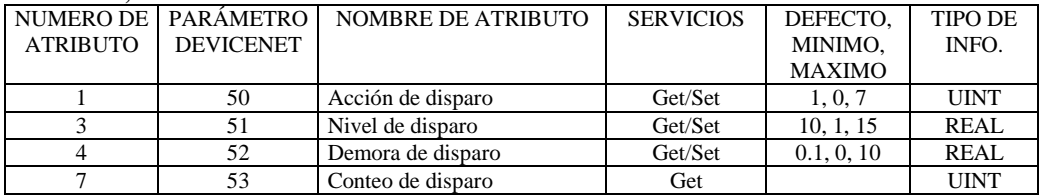

#### **Clase 0x64, Instancia 3 – Fuga a tierra**

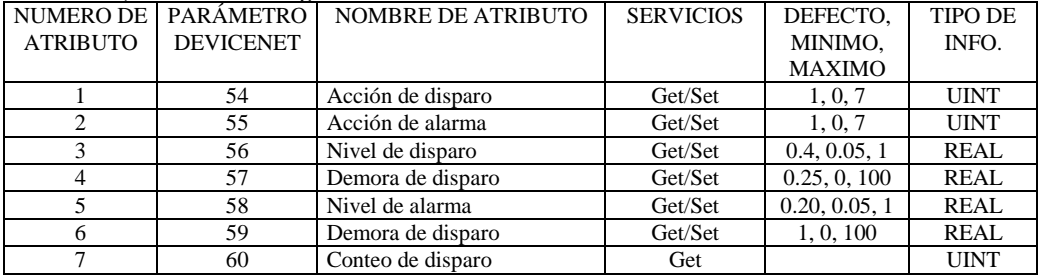

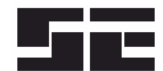

## **Clase 0x64, Instancia 4 – Atascamiento**

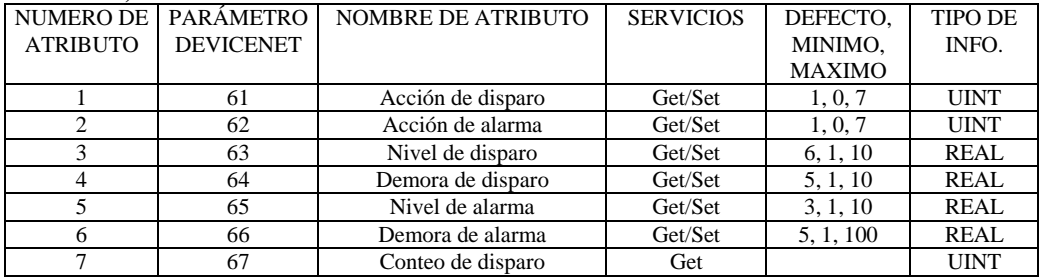

## **Clase 0x64, Instancia 5 – Corriente no balanceada (I)**

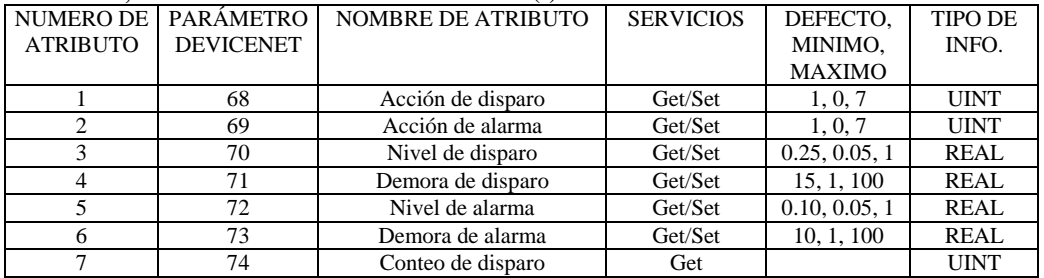

#### **Clase 0x64, Instancia 6 – Fase en reversa (I)**

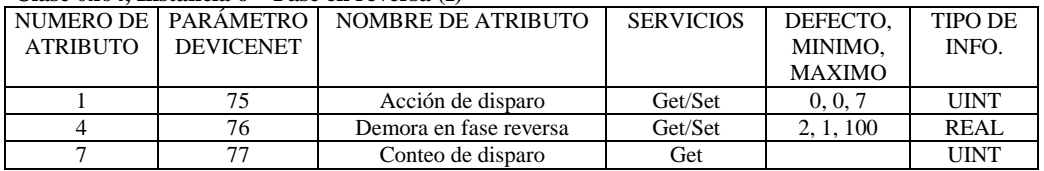

## **Clase 0x64, Instancia 7 – Fase de pérdida (I)**

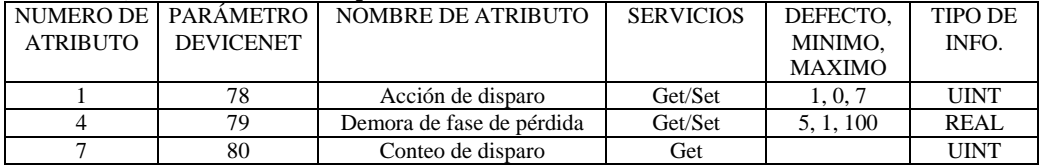

## **Clase 0x64, Instancia 8 – Voltaje no balanceado**

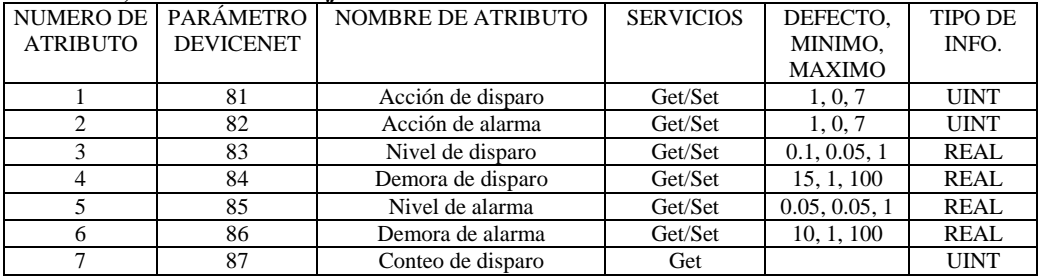

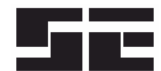

## **Clase 0x64, Instancia 9 – Fase de reversa (V)**

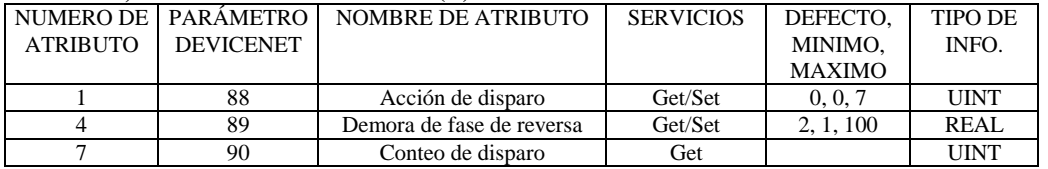

## **Clase 0x64, Instancia 0x0A – Fase de pérdida (V)**

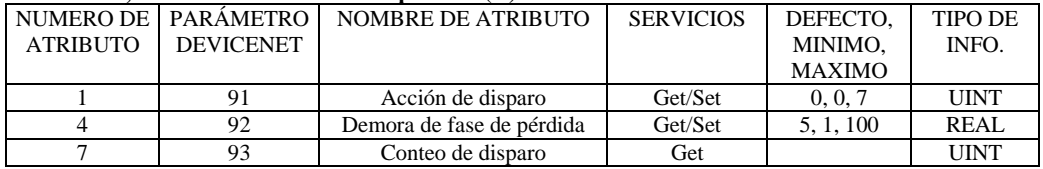

## **Clase 0x64, Instancia 0x0B – Bajo corriente**

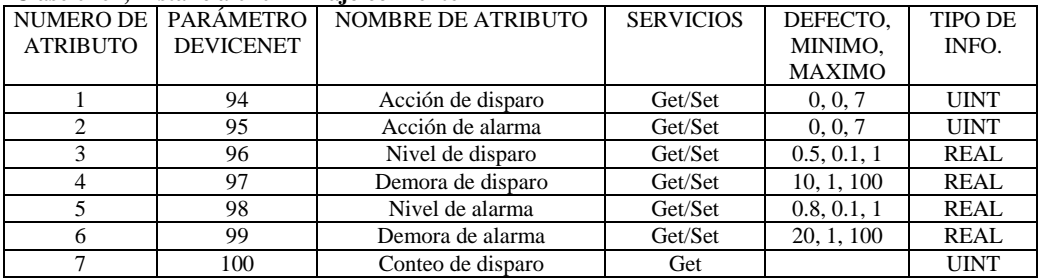

# **Clase 0x64, Instancia 0x0C – Temperatura de PTC**

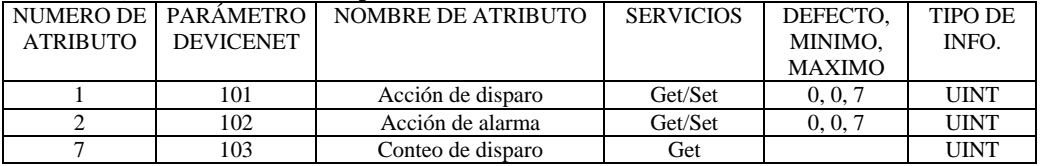

# **Clase 0x64, Instancia 0x0D – Sobre voltaje**

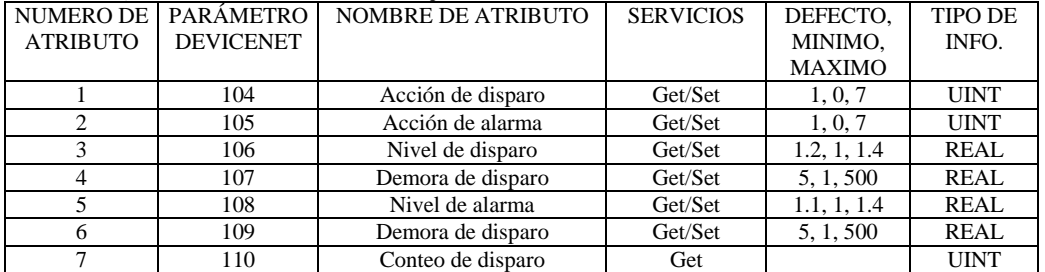

#### **Clase 0x64, Instancia 0x0E – Bajo voltaje**

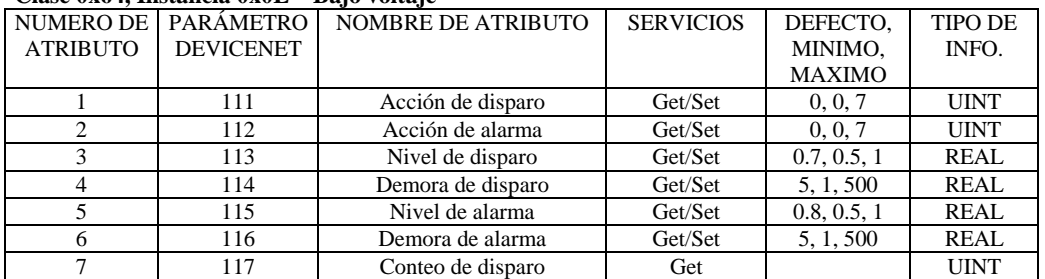

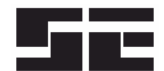

## **Clase 0x64, Instancia 0x0F – Baja frecuencia**

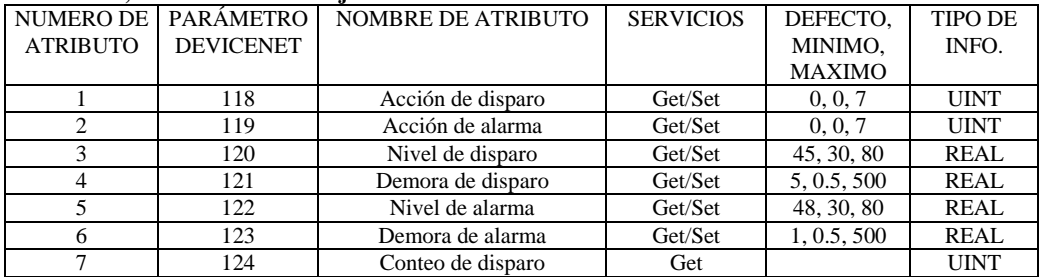

# **Clase 0x64, Instancia 0x10 – Sobre frecuencia**

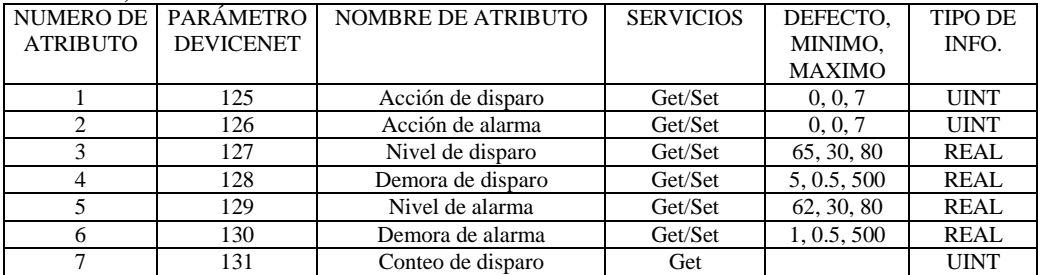

#### **Clase 0x64, Instancia 0x11 – Factor de energía cuadrante 4**

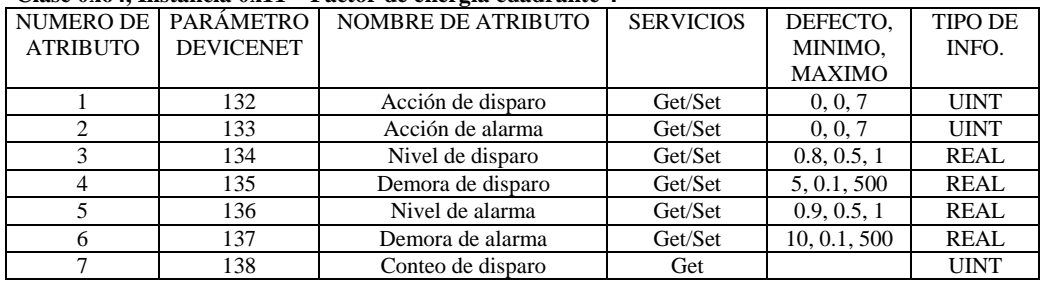

# **Clase 0x64, Instancia 0x12 – Factor de energía cuadrante 3**

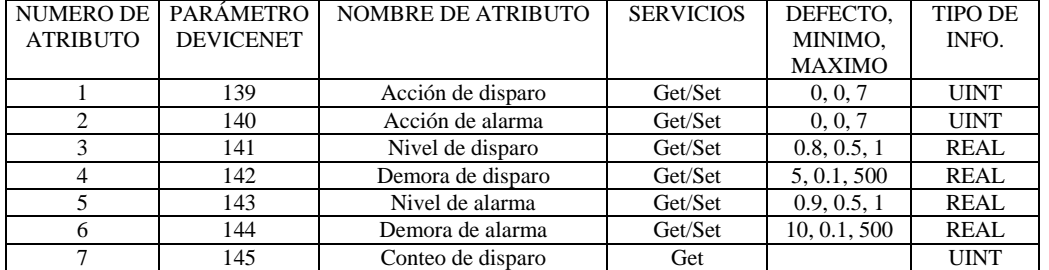

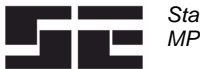

3.9 Aceleración clase 0x65

El MPS puede medir la velocidad del motor usando un tacómetro digital conectado a la entrada digital 8, o a un sensor de velocidad de 4-20 mA. Esta clase define los parámetros para la protección de velocidad.

#### **Aceleración clase (0x65), Instancia (0) Atributos**

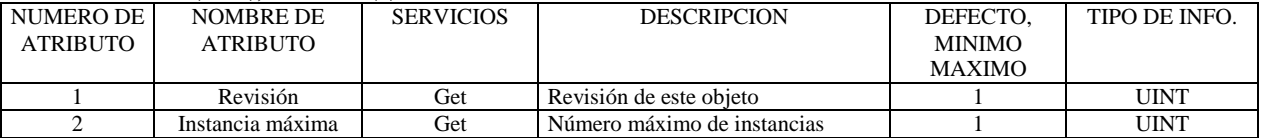

## **Servicios de instancia de aceleración de objeto**

Get\_Attribute\_Single: Regresa los contenidos del atributo especificado. Set\_Attribute\_Single: Modifica atributo especificado.

Instancia 1 Atributos

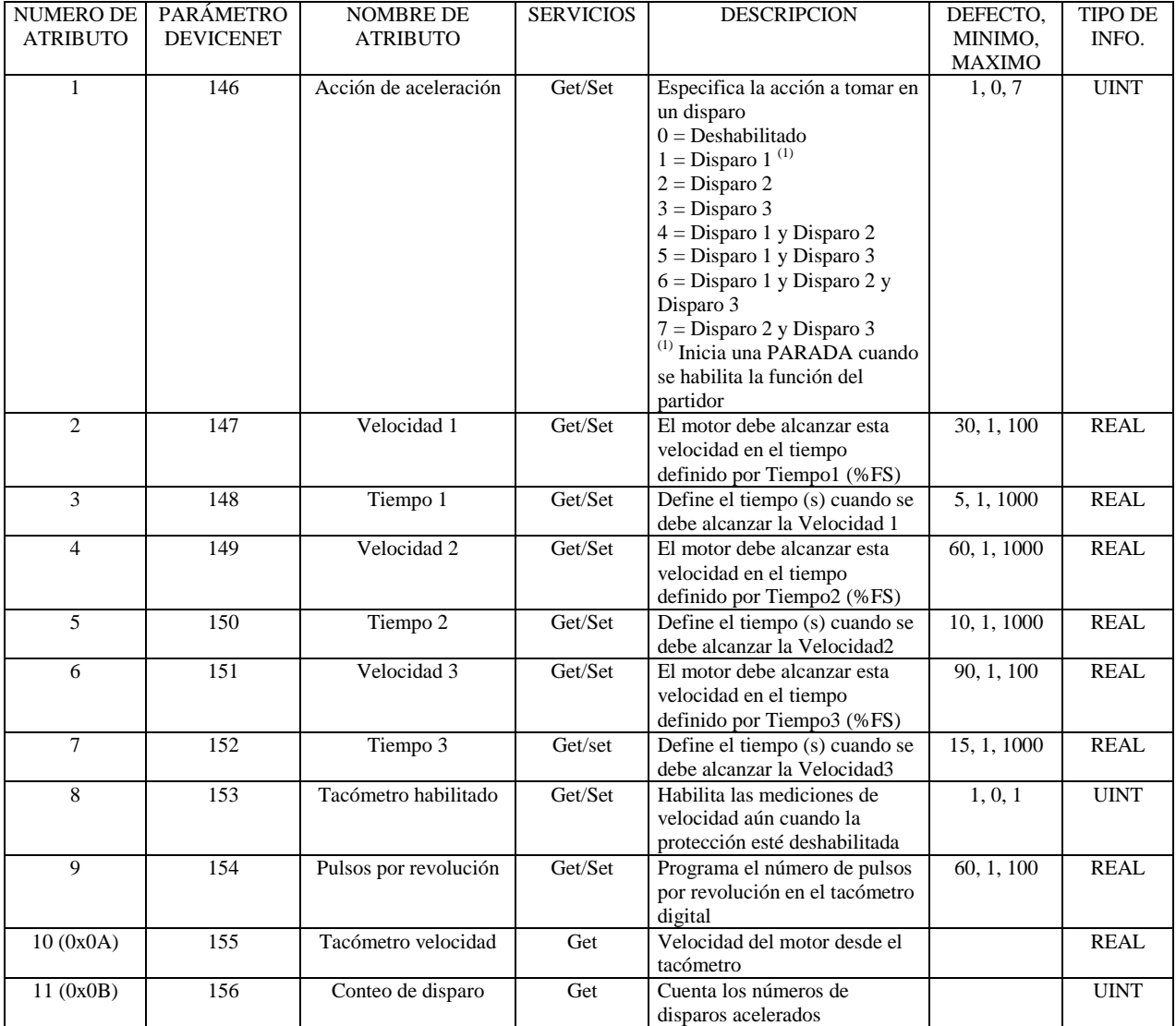

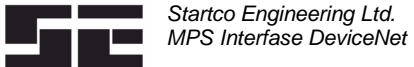

# **Servicios de clase de entrada digital de objetos**

**3.10 ENTRADA DIGITAL CLASE 0x66**

Get\_Attribute\_Single: Regresa los contenidos de atributo especificado.

#### **Entrada digital clase (0x66), Instancia (0) Atributos**

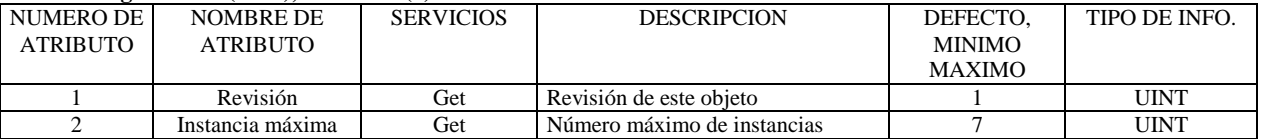

#### **Servicios de instancia de entrada digital de objeto**

Get\_Attribute\_Single: Regresa los contenidos del atributo especificado.

Set\_Attribute\_Single: Modifica el atributo especificado.

La clase de entrada digital consiste en 5 atributos

#### **Atributo 1** – Función

- Selecciona la función de la entrada digital
- $0 = No$  se usa la entrada
- $1 = Partida 1$  (Contacto N.O.)
- 2 = Partida 2 (Contacto N.O.)
- $3 =$  Parada (Contacto N.C.)
- 4 = Estado de contactor de partidor relé A
- 5 = Estado de contactor de partidor relé B
- 6 = Estado de contactor de partidor relé C
- 7 = Estado de contactor de partidor relé D
- $8 =$ Inter cierre (N.C.)
- $9 =$ Disparo 1 (N.C.)
- $10 =$ Reprogramación (N.O.)
- 11 = Selección local
- 12 = Partida 1 local
- 13 = Partida 2 local
- 14 = Partida 1 2-cable
- 15 = Partida 2 2-cable

#### **Atributo 2** – Bypass habilitado / deshabilitado

Este atributo se aplica cuando la función de entrada es disparo. Cuando está habilitado, al entrada se pasa por el tiempo definido por la Demora de Bypass, cuando un motor parte usando el control del partidos.  $0 =$  Habilitado,  $1 =$ Deshabilitado.

#### **Atributo 3** – Demora de Bypass

Define la duración de tiempo del bypass del disparo en la partida.

#### **Atributo 4** – Demora de disparo Aplica solamente a la función de disparo.

**Atributo 5** – Conteo de disparo

El contador de disparo sólo se aplica a la función de disparo.

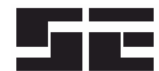

## **Clase 0x66, Instancia 1 – Entrada 1**

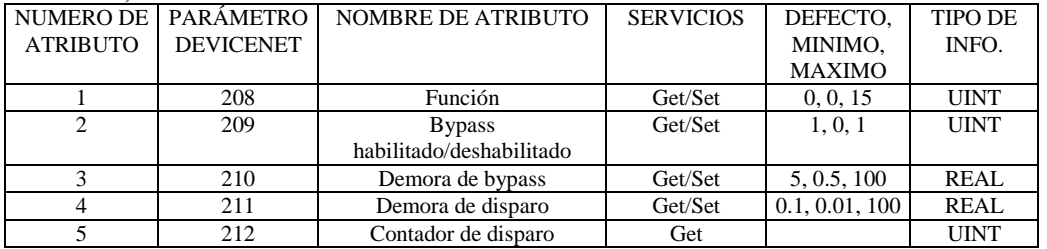

## **Clase 0x66, Instancia 2 – Entrada 2**

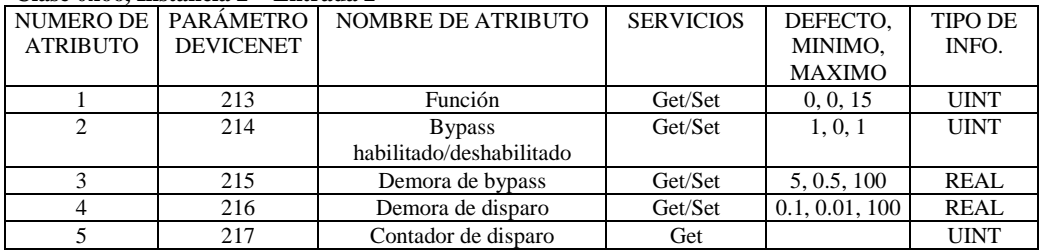

## **Clase 0x66, Instancia 3 – Entrada 3**

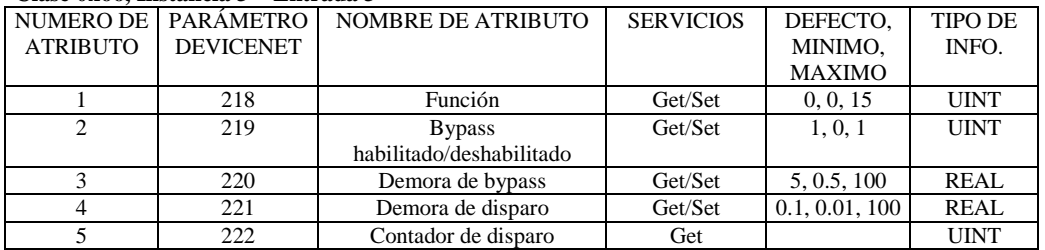

# **Clase 0x66, Instancia 4 – Entrada 4**

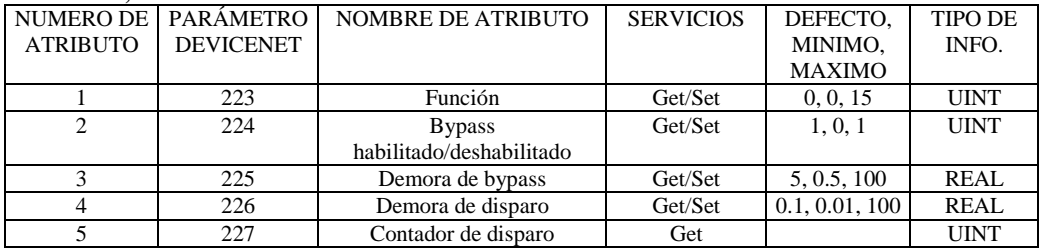

## **Clase 0x66, Instancia 5 – Entrada 5**

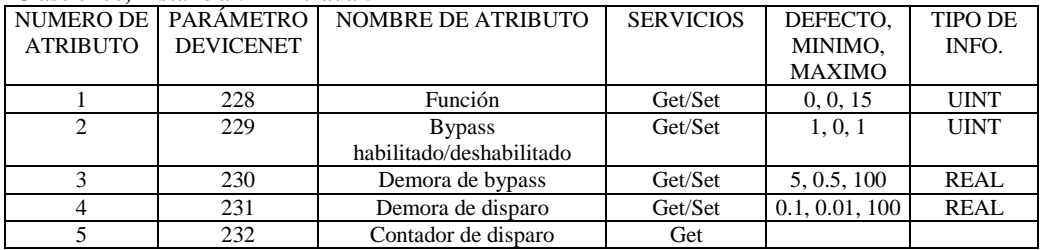

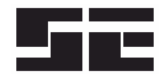

#### **Clase 0x66, Instancia 6 – Entrada 6**

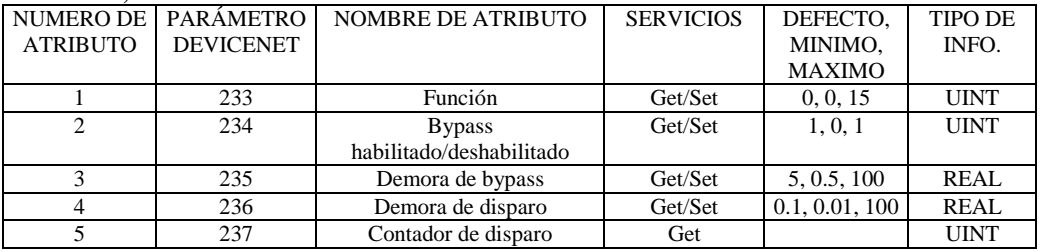

#### **Clase 0x66, Instancia 7 – Entrada 7**

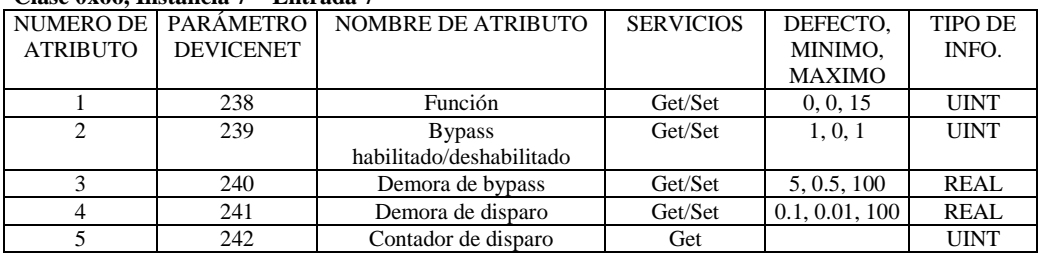

## **3.11 I/O ANALOGO CLASE 0x67**

## **Servicios de instancia de objeto análogo I/O**

Get\_Attribute\_Single: Regresa los contenidos del atributo especificado.

## **Análogo I/O Clase (0x67), Instancia (0) – Atributos**

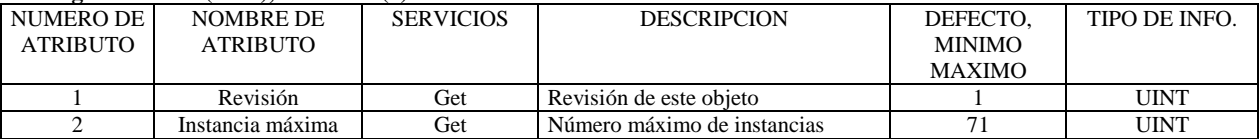

#### **Servicios de Instancia de objeto análogo I/O**

Get\_Attribute\_Single: Regresa los contenidos del atributo especificado.

Set\_Attribute\_Single: Modifica el atributo especificado.

## **Clase análogo I/O (0x67), Instancia (1) Atributos**

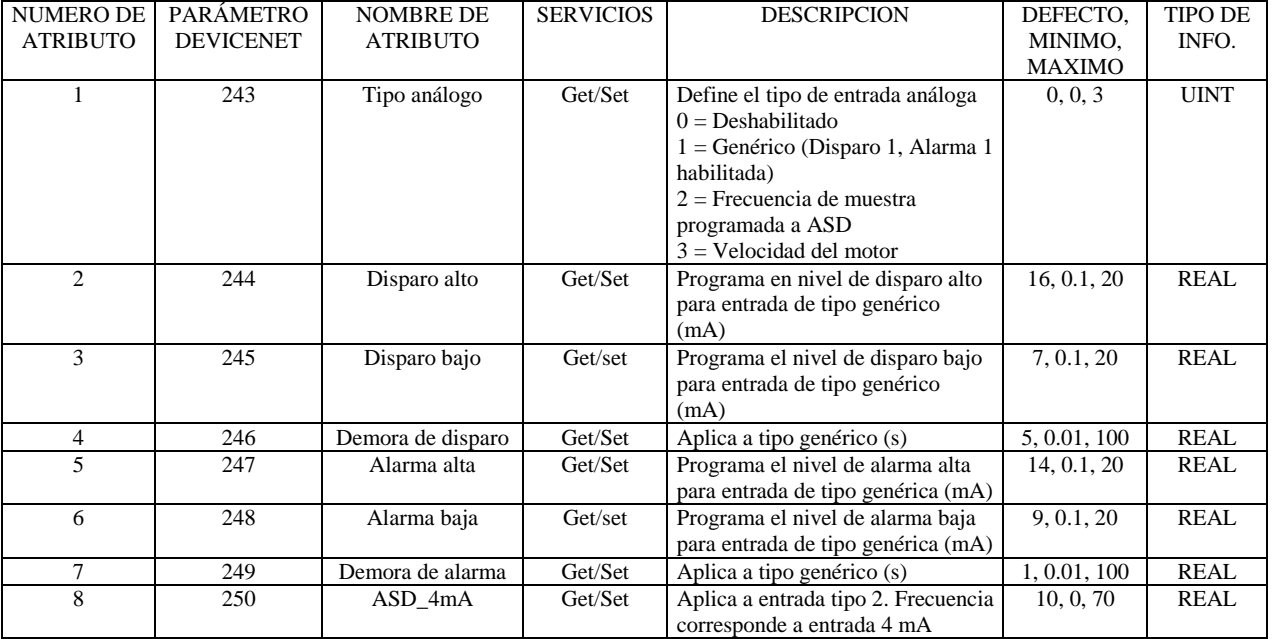

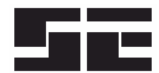

# **Clase análogo I/O (0x67), Instancia (1) Atributos** (Continuación)

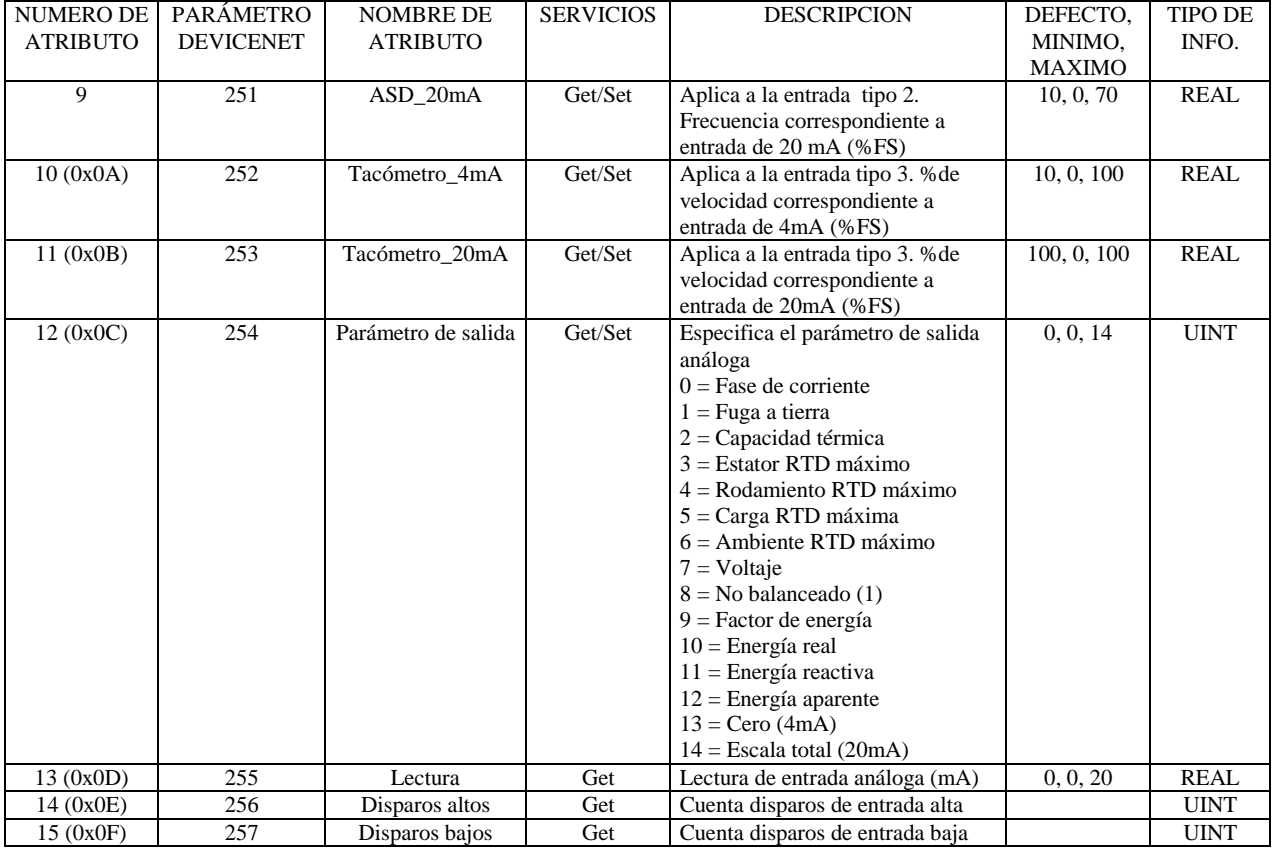

#### **3.12 MODULO RTD CLASE 0x68**

Servicios de clase de objeto de Módulo RTD

Get\_Attribute\_Single: Regresa los contenidos del atributo especificado. Set\_Attribute\_Single: Modifica el atributo especificado.

#### **Clase 0x68, Instancia 0, Atributos**

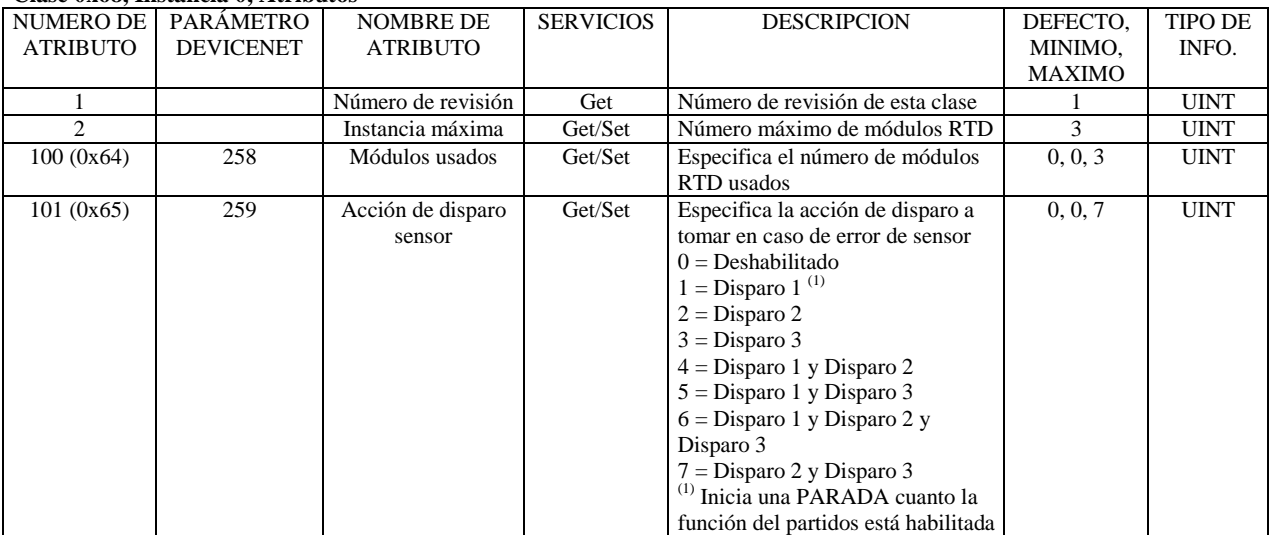

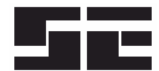

# **Clase 0x68, Instancia 0, Atributos** (Continuación)

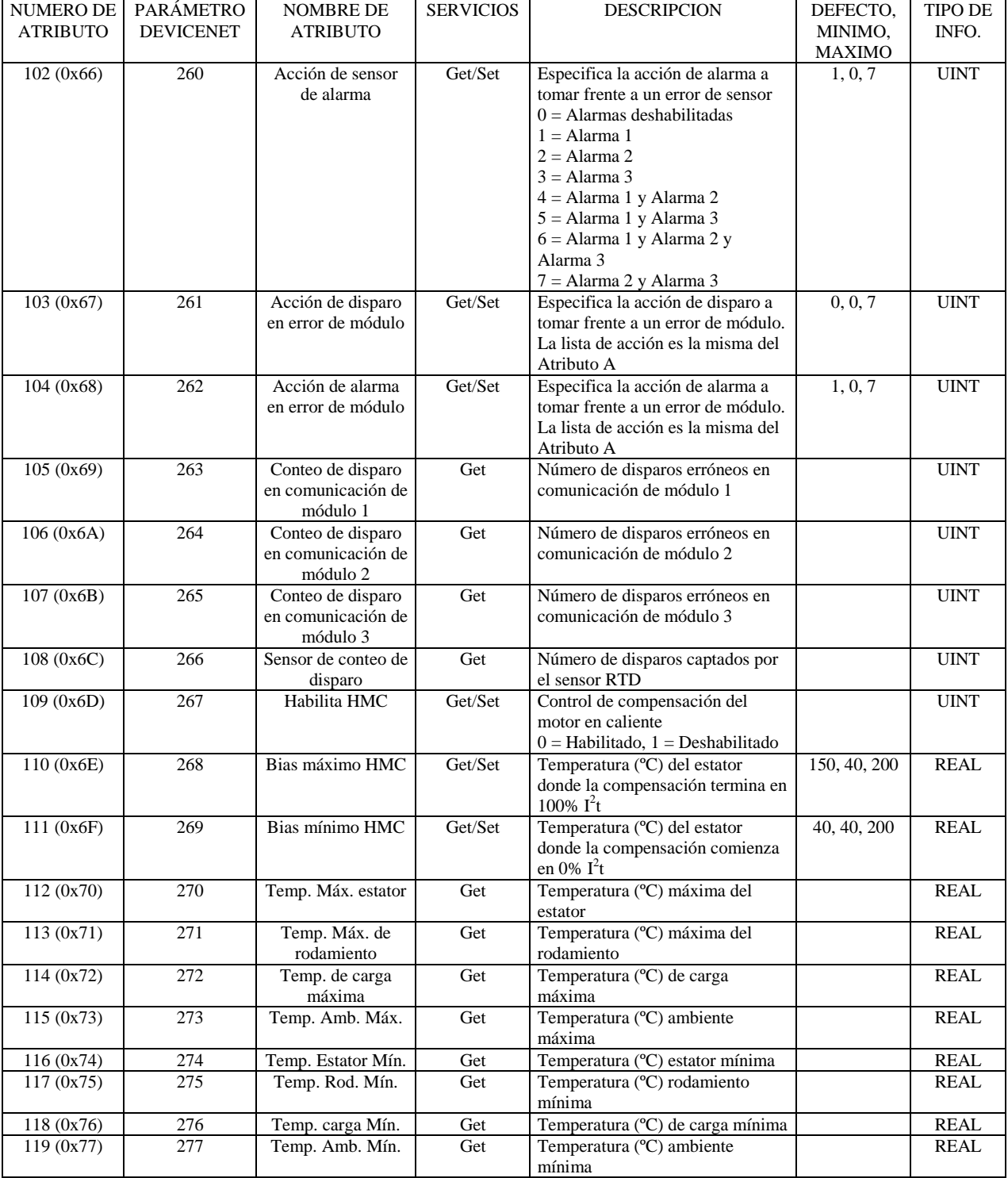

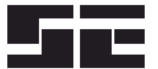

Página 26 Preliminar

# **Servicios de instancia de objeto de módulo RTD**

Get\_Attribute\_Single: Regresa los contenidos del atributo especificado. Set\_Attribute\_Single: Modifica el atributo especificado.

**Las instancias de objeto de los Atributos 1 a 8** define el tipo de RTD. La selección de un RTD permitirá la programación de disparo y alarma. La acción del disparo se fija como Disparo 1 y la acción de alarma se fija como Alarma 1.

 $0 = \overrightarrow{R}$ TD deshabilitado

 $1 =$ Platino 100 ohm

 $2 =$  Níquel 100 ohm

 $3 =$  Níquel 120 ohm

 $4 = \text{Cobre } 100 \text{ ohm}$ 

**Instancia de objeto de los Atributos 0x09 a 0x10** definen la función de RTD.

 $0 =$ Estator

 $1 =$ Rodamiento.

**Instancia de objeto de los Atributos 0x11 a 0x20** define la programación de disparo y alarma en grados Celsius. La acción de disparo se fija como Disparo 1 y la acción de alarma se fija como Alarma 1.

**Instancia de objeto de los Atributos 0x21 a 0x28** define el nombre en 18 caracteres.

**Instancia de objeto de los Atributos 0x31 a 0x38** son los contadores de disparo para cada uno de los RTD.

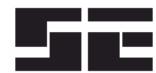

Página 27 **Preliminar** 

# **Clase 0x68, Instancia 1**

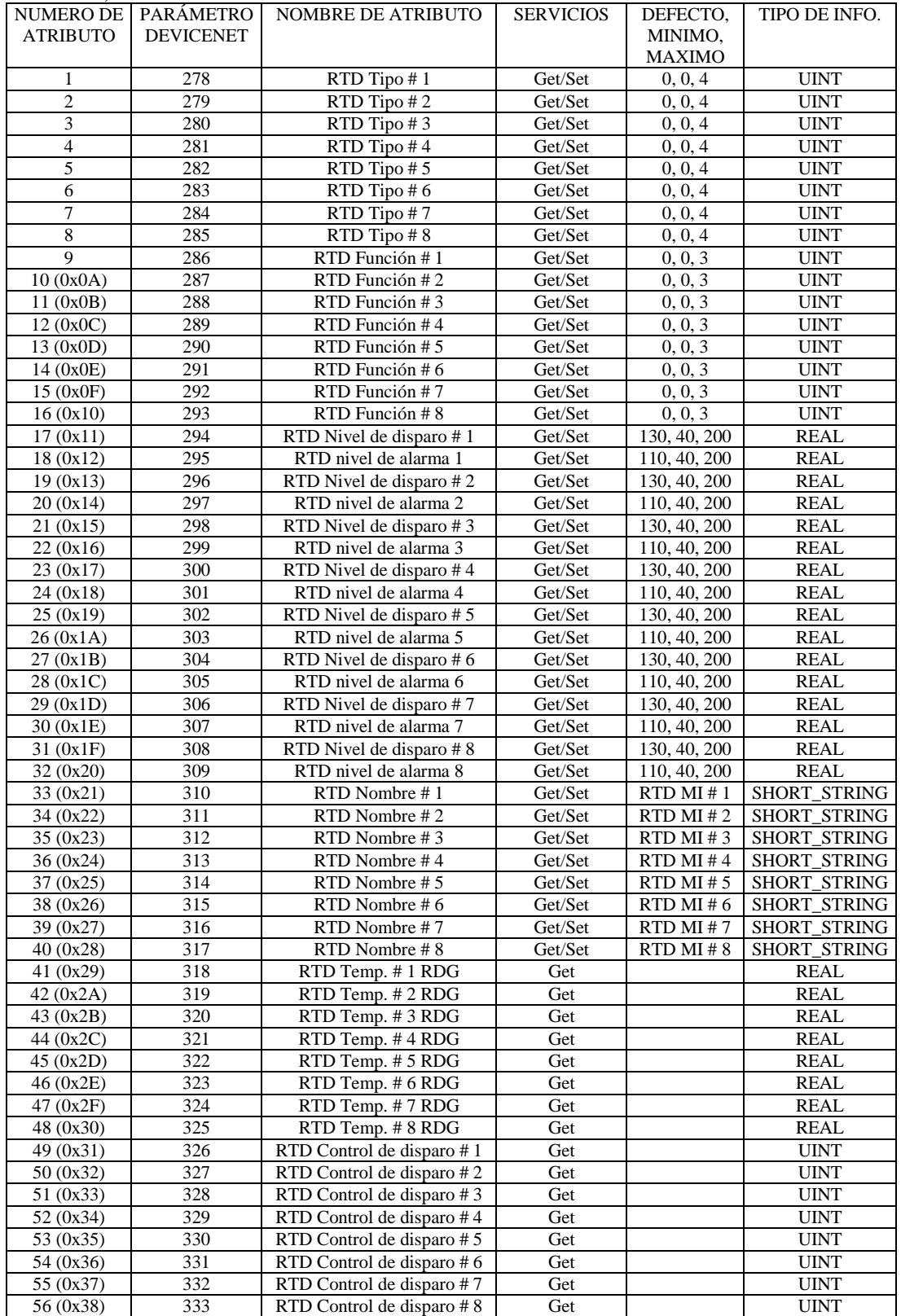

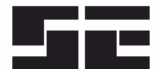

Página 28 Prelimina

# **Clase 0x68, Instancia 2**

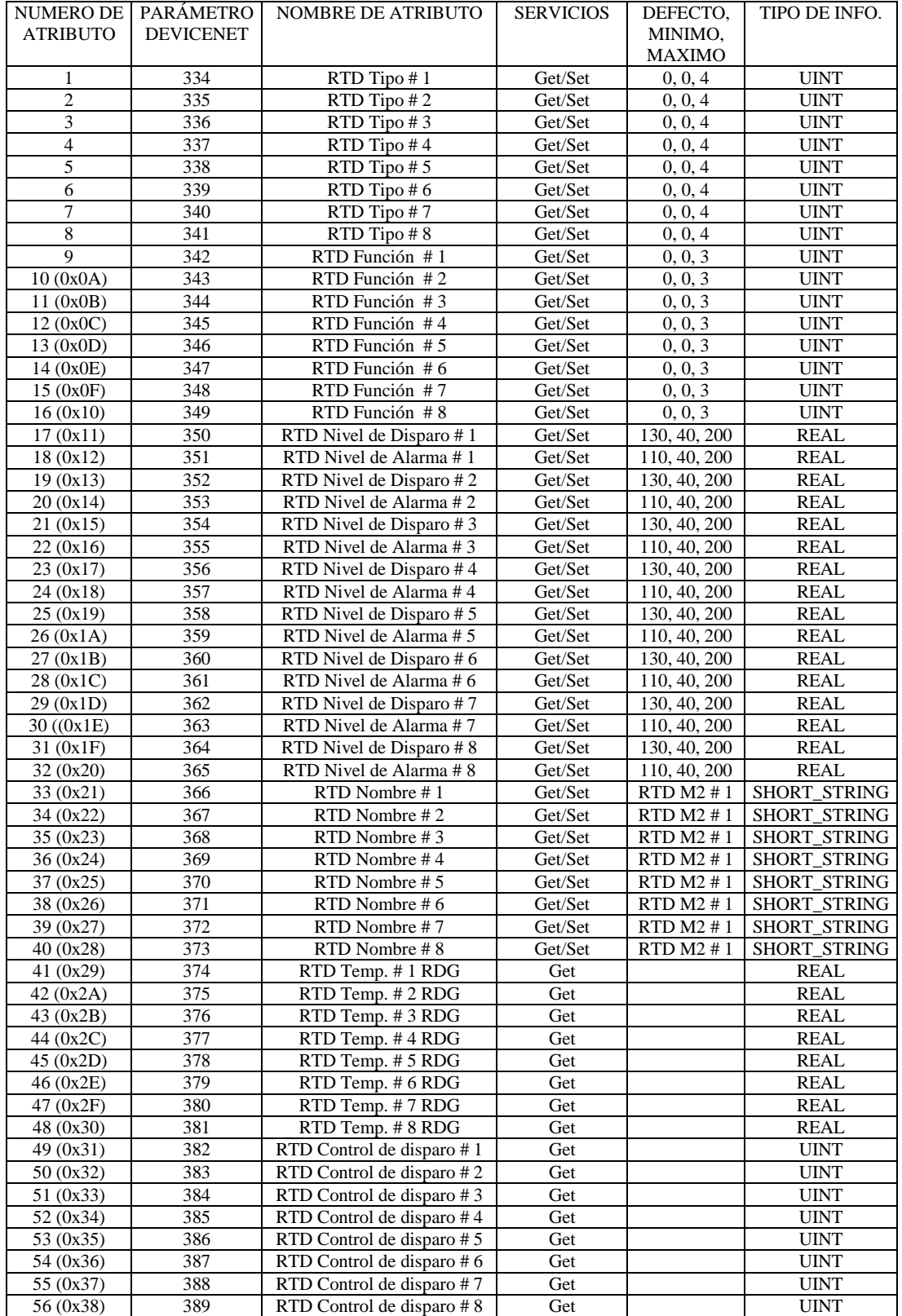

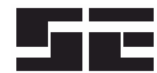

# **Clase 0x68, Instancia 3**

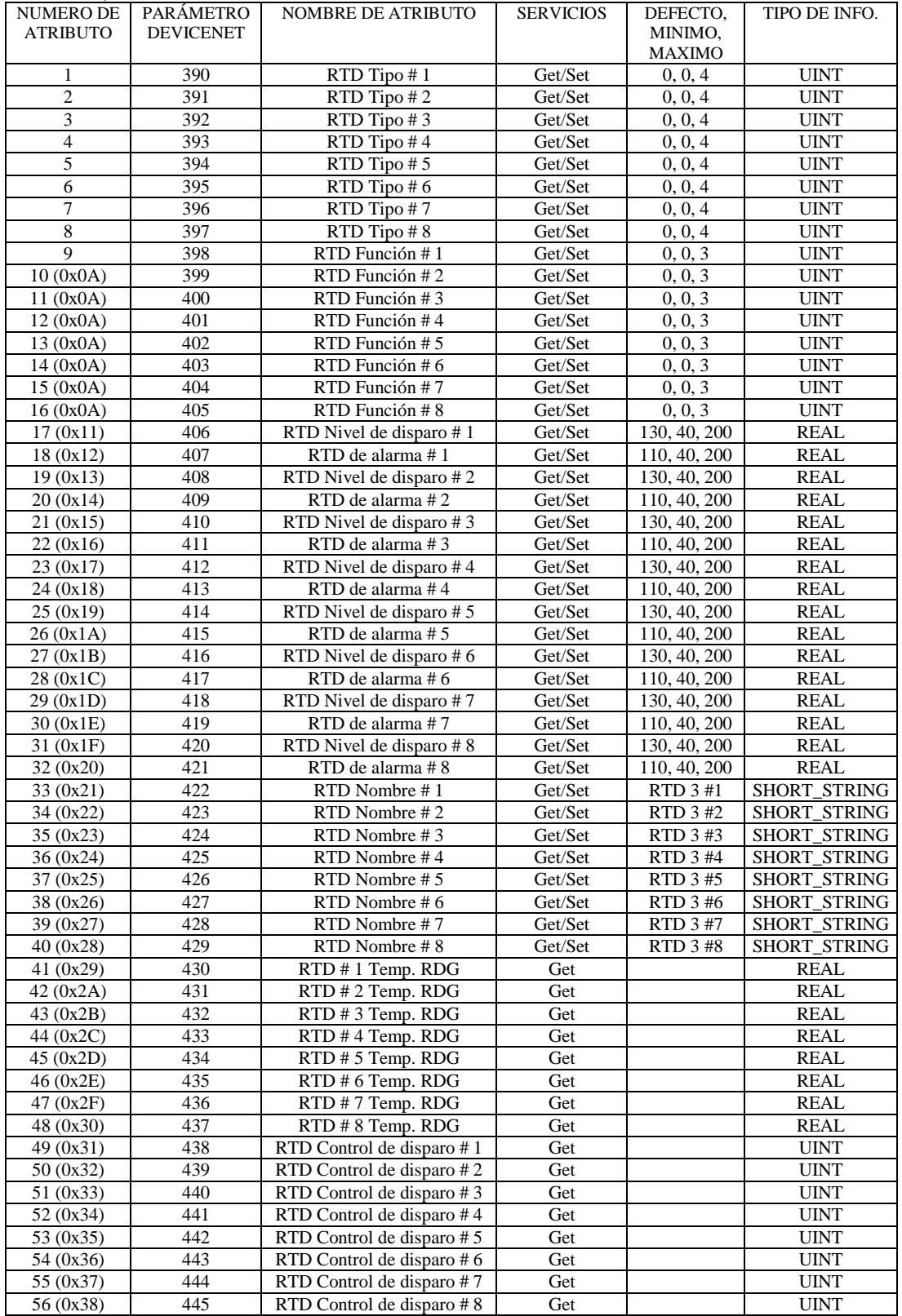

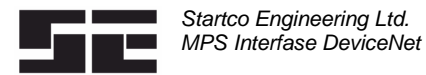

# **3.13 RTC Clase 0x69**

# **Servicios de clase de objeto RTD**

Get\_Attribute\_Single: Regresa los contenidos del atributo especificado.

## **Clase RTC (0x69), Instancia (0) Atributos**

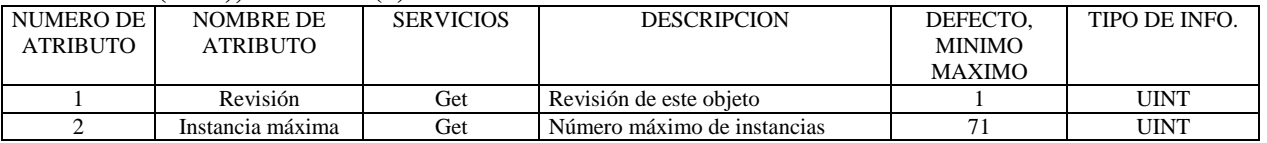

# **Servicios de clase de objeto RTD**

Get\_Attribute\_Single: Regresa los contenidos del atributo especificado. Set Attribute Single: Modifica el atributo especificado.

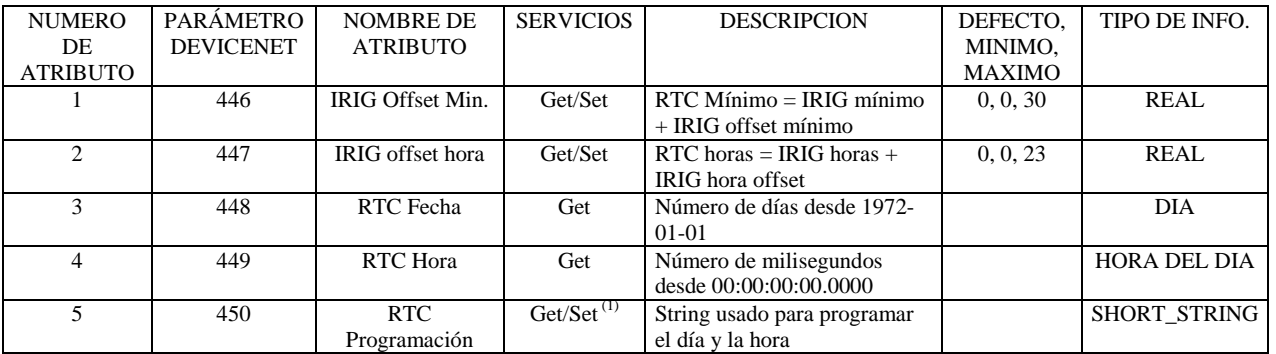

 $^{(1)}$  El valor de la hora no se activa hasta que se emite el comando SET RTC usando la Clase 0x29, Instancia 1, Atributo 0x64.

# **3.14 MPS REGISTRO CLASE 0x64**

Este objeto define los registros del MPS que genera la información para el Conjunto de Clase 4, Instancia 0x67, Atributo 3. Los valores de los registros se definen en el Apéndice E del manual del MPS. Cada registro en el Apéndice E refine un valor de 16-bit. Fara tipo de 32-bit (DeviceNet REAL), solamente el primer registro del pare necesita ser ingresado.. Por ejemplo, para configurar un conjunto para leer las primeras cuatro temperaturas RTD en un Módulo 1 de RTD, ingrese los números de registro 902, 904, 906, 908. Los primeros 16 bytes del conjunto contendrán la información RTD y los otros 16 bytes no contendrán información válida. Las definiciones de registro que resulten mayores de 32 bytes de información serán ignorados.

# **Servicios de clase de objeto de registro del MPS**

Get Attribute Single: Regresa los contenidos del atributo especificado.

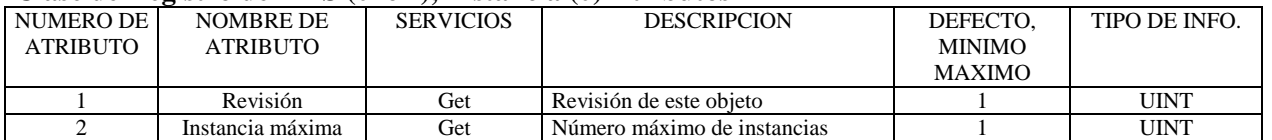

## **Clase de Registro de MPS (0x6A), Instancia (0) Atributos**

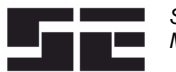

Página32 Prelimina8

Servicios de Instancia de objeto de registro del MPS Get\_Attribute\_Single Regresa los contenidos del atributo especificado. Set\_Attribute\_Single: Modifica el atributo especificado.

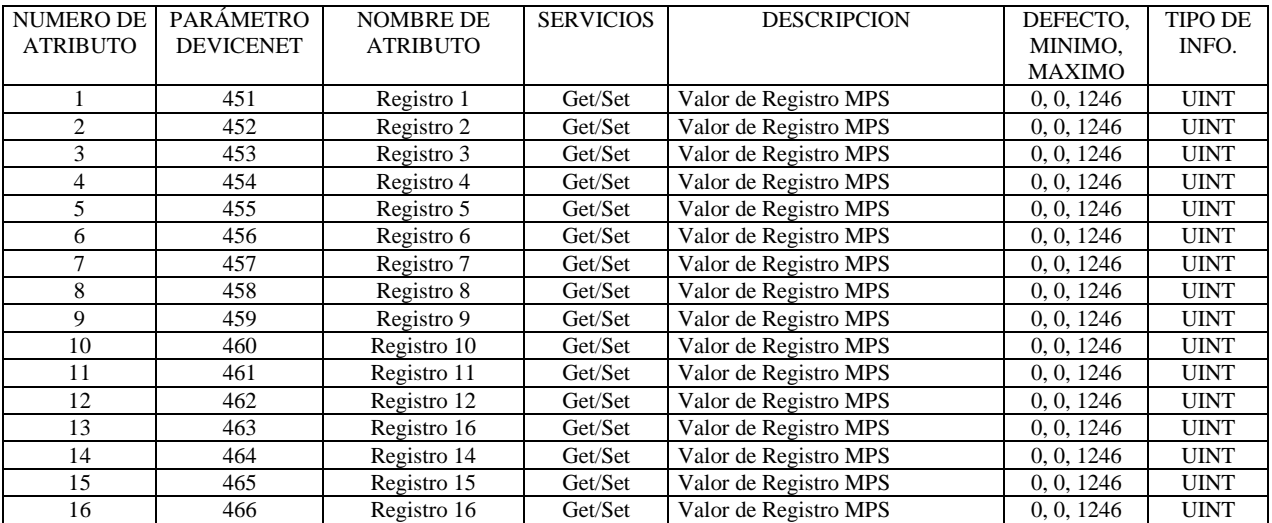

# **3.15 REGISTRO DE INFORMACIÓN CLASE 0x6B**

Este objeto se usa para acceder a uno de los 64 registros de información. El valor del Selector de Registro define el registro que se despliega. La Cabeza del Registro indica el número de registro para el último registro.

# **Servicios de clase de objeto de registro de información**

Get\_Attribute\_Single: Regresa los contenidos del atributo especificado.

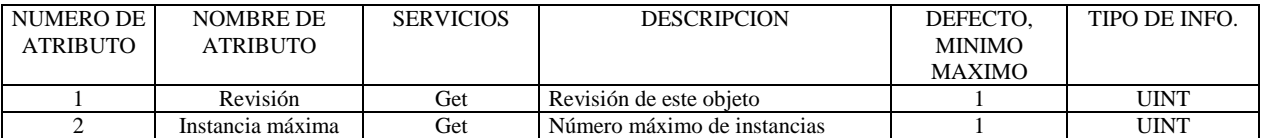

# **Servicios de instancia de objeto de registro de información**

Get\_Attribute\_Single: Regresa los contenidos del atributo especificado.

Set\_Attribute\_Single: Modifica el atributo especificado.

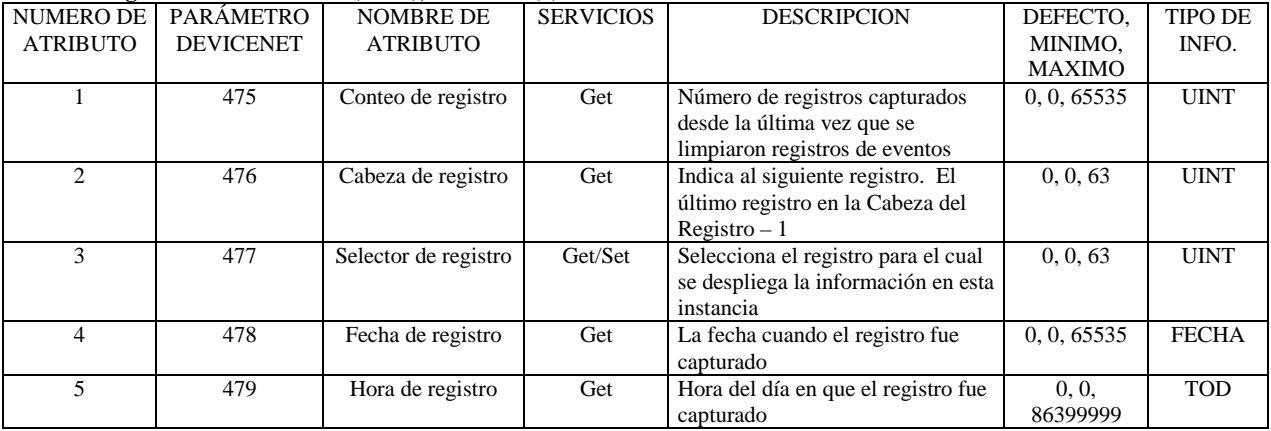

## **Clase de registro de información (0x6B), Instancia (1) Atributos**

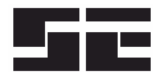

Página33 Prelimina8

# **Clase de registro de información (0x6B), Instancia (1) Atributos** (Continuación)

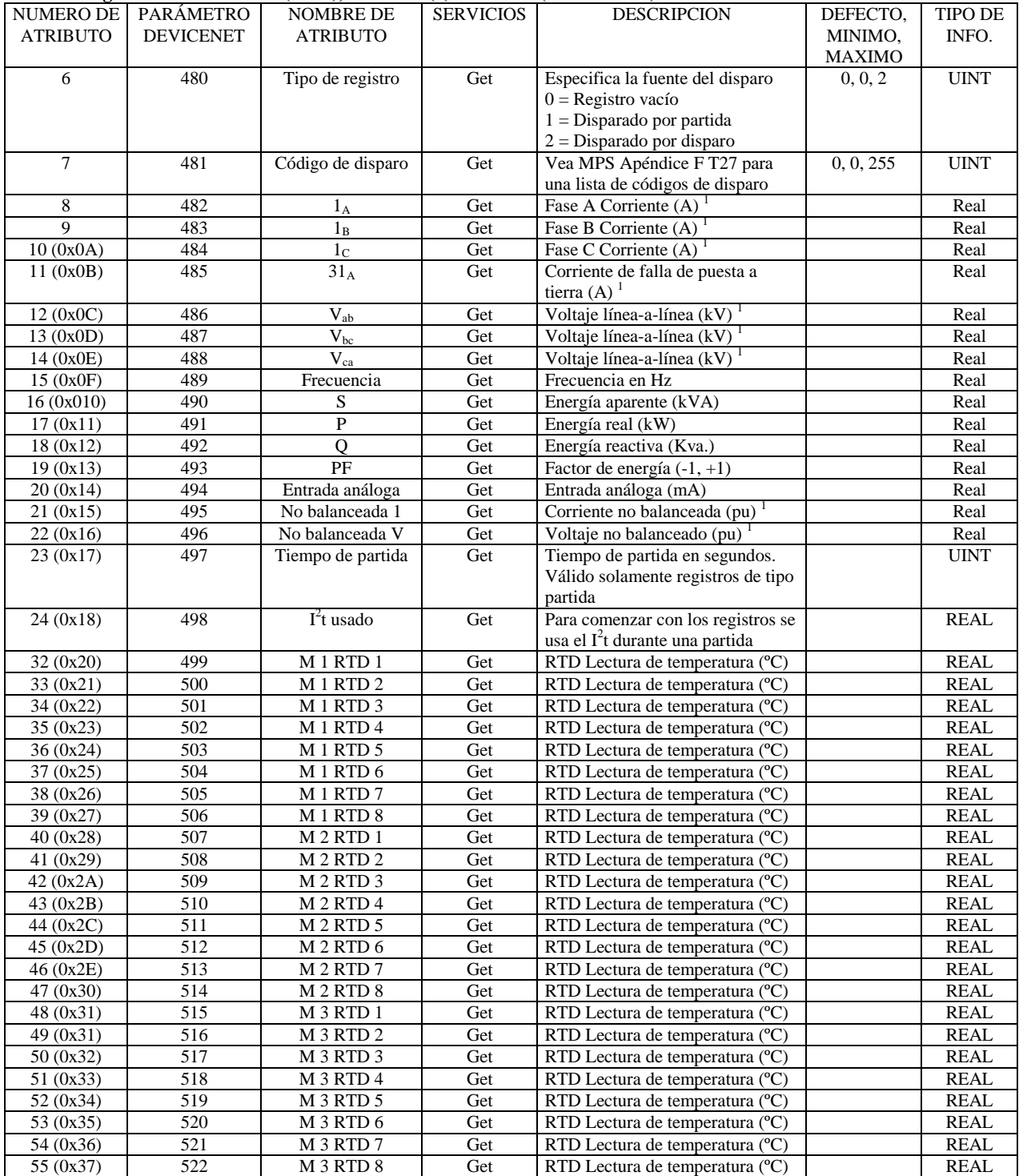

(1) Para los registros, corriente y no balanceado de partida son valores máximos registrados durante la partida. Los voltajes son los valores mínimos registrados durante la partida.

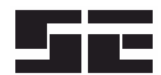

Página A1 **Preliminar** 

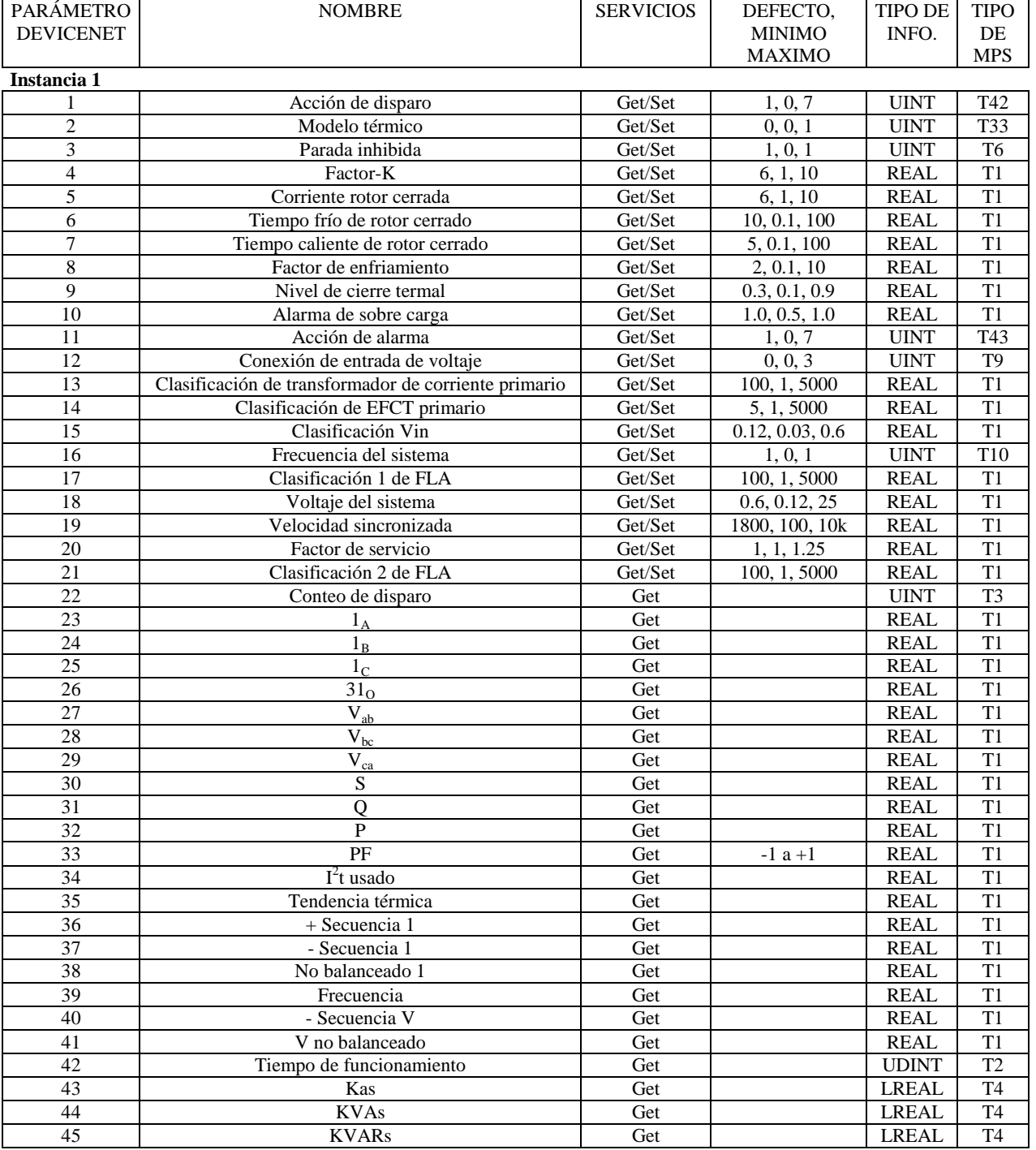

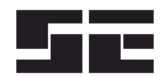

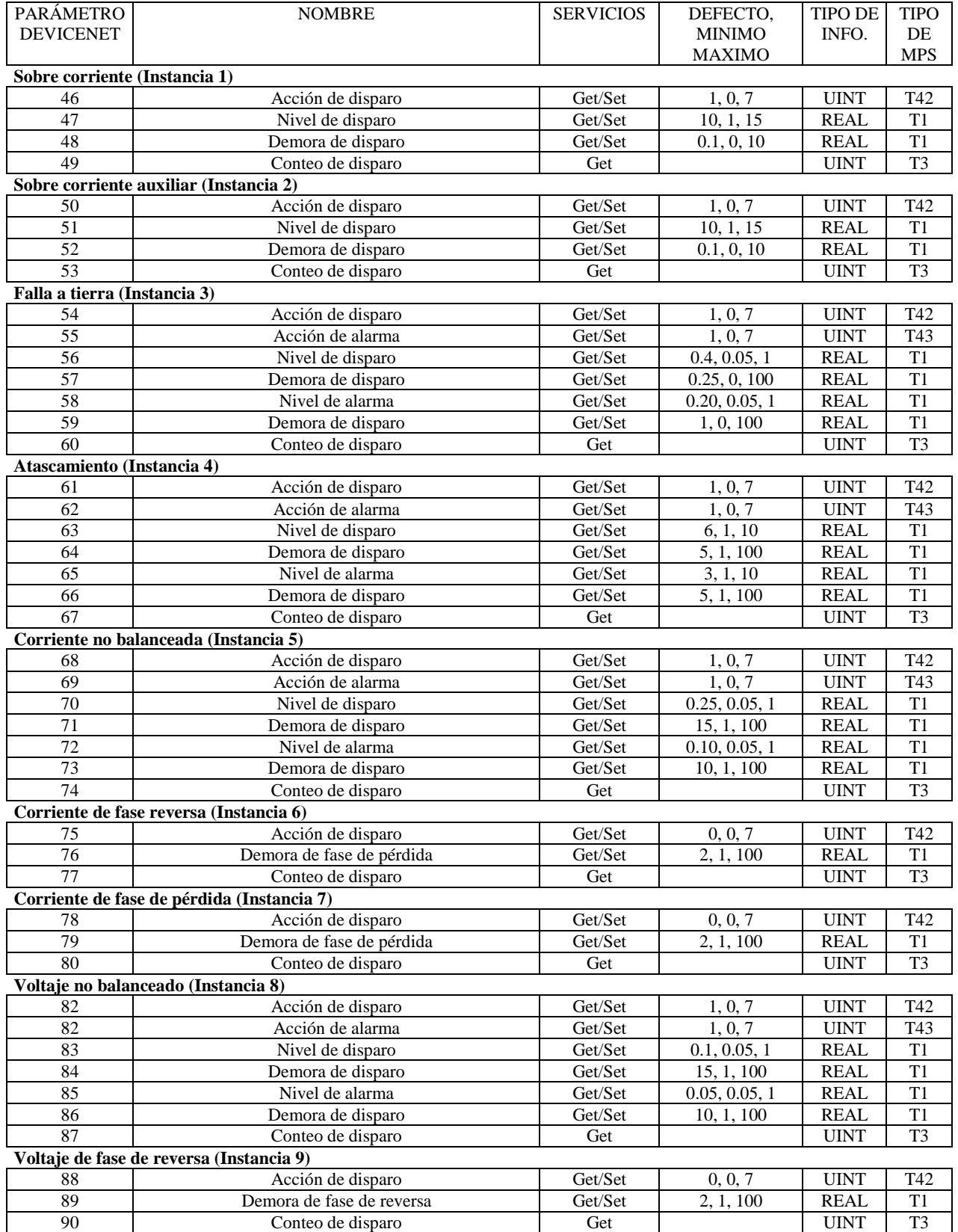

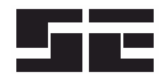

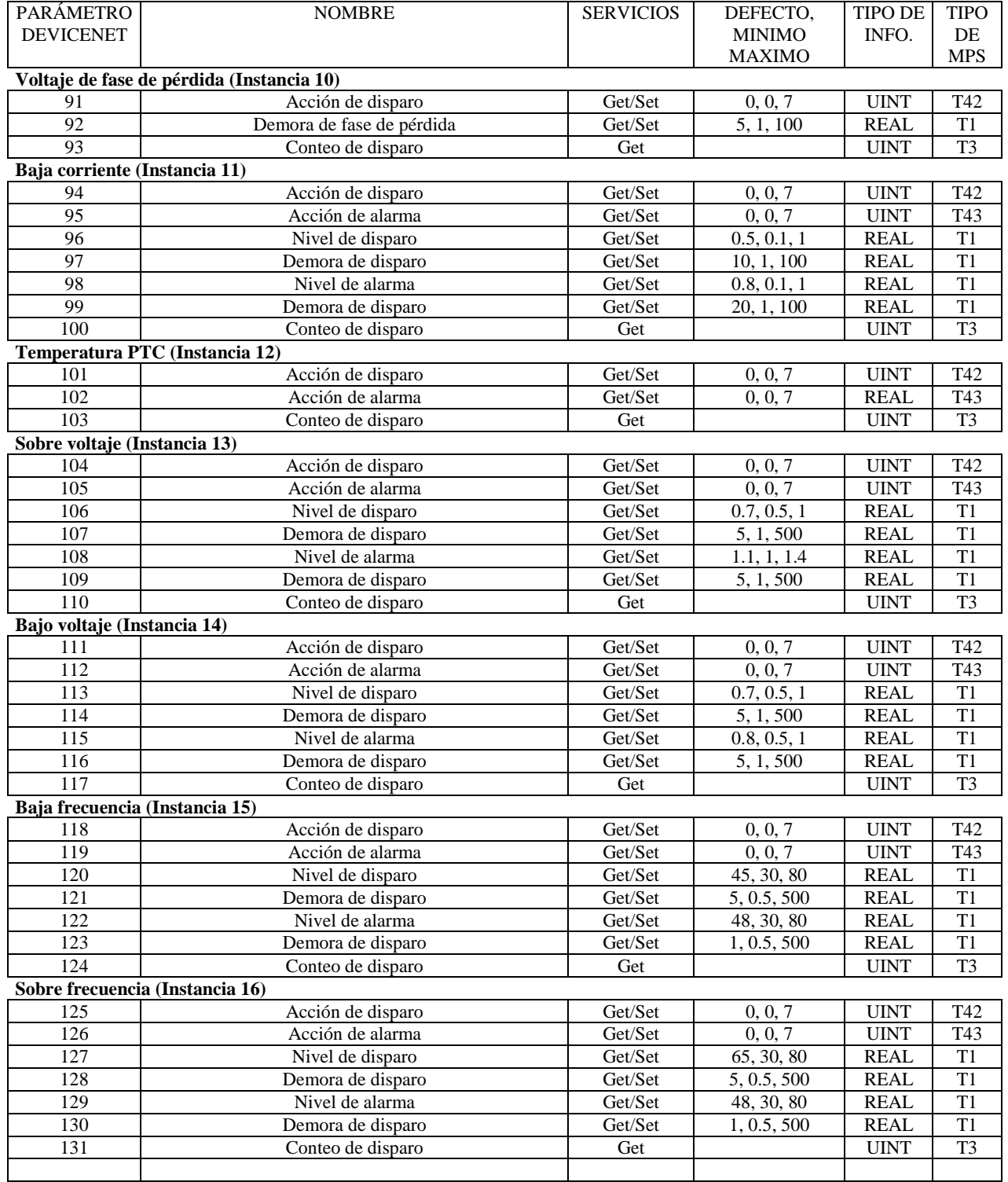

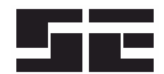

Página A4 **Preliminar** 

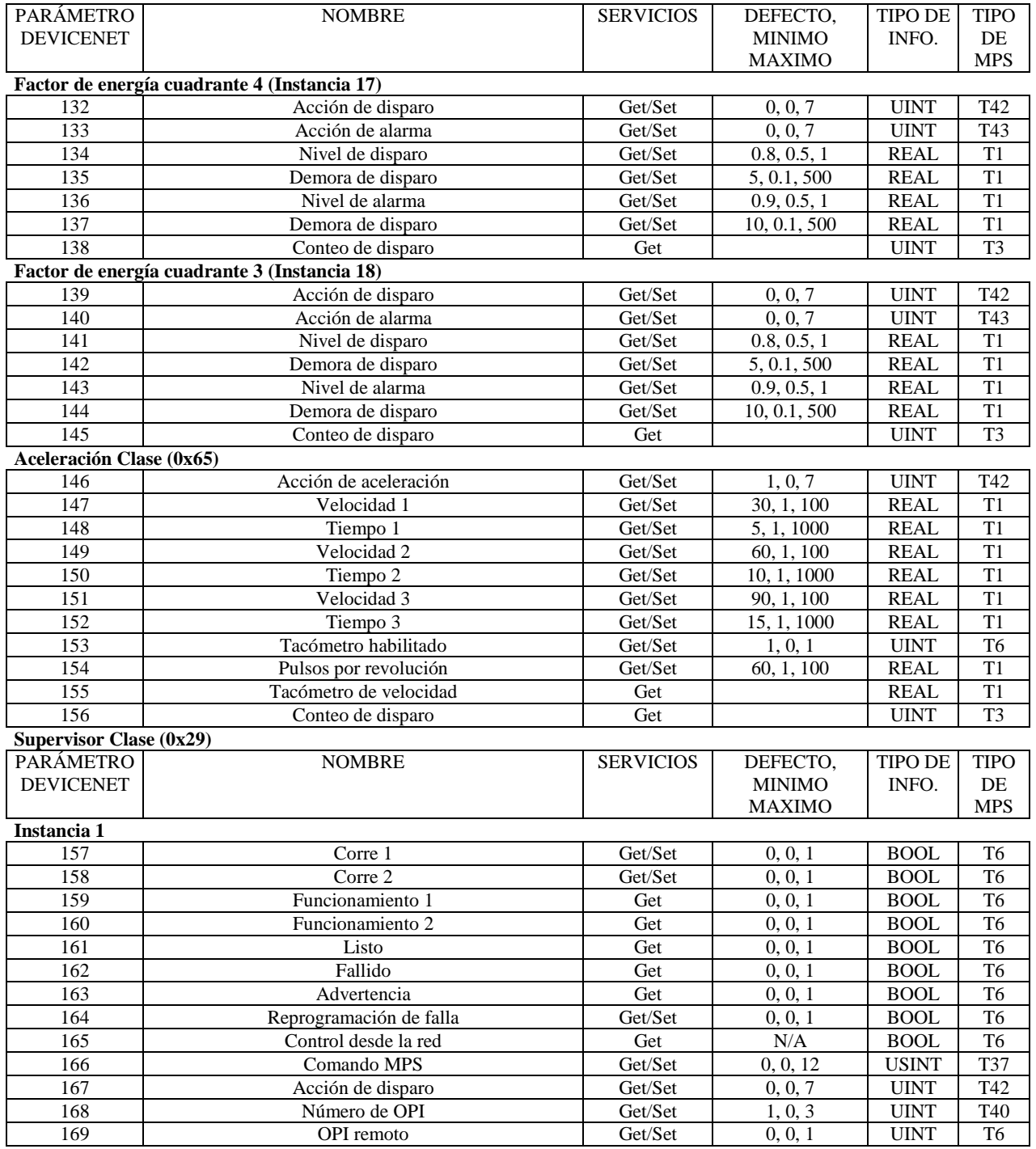

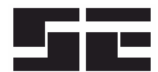

Página A5 **Preliminar** 

# **Supervisor Clase (0x29) Continuación**

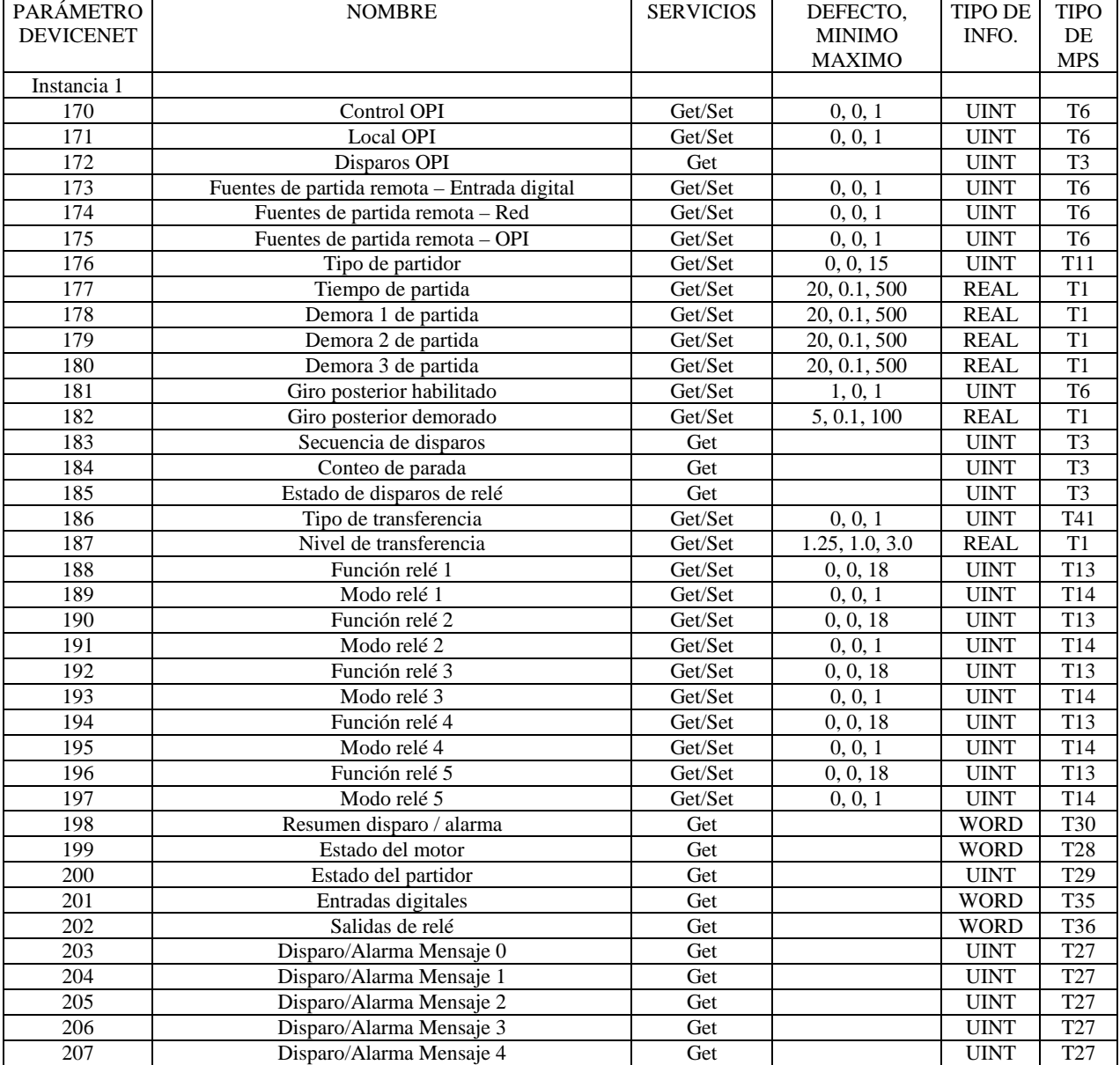

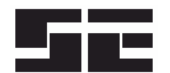

# **Supervisor Clase (0x29) Continuación**

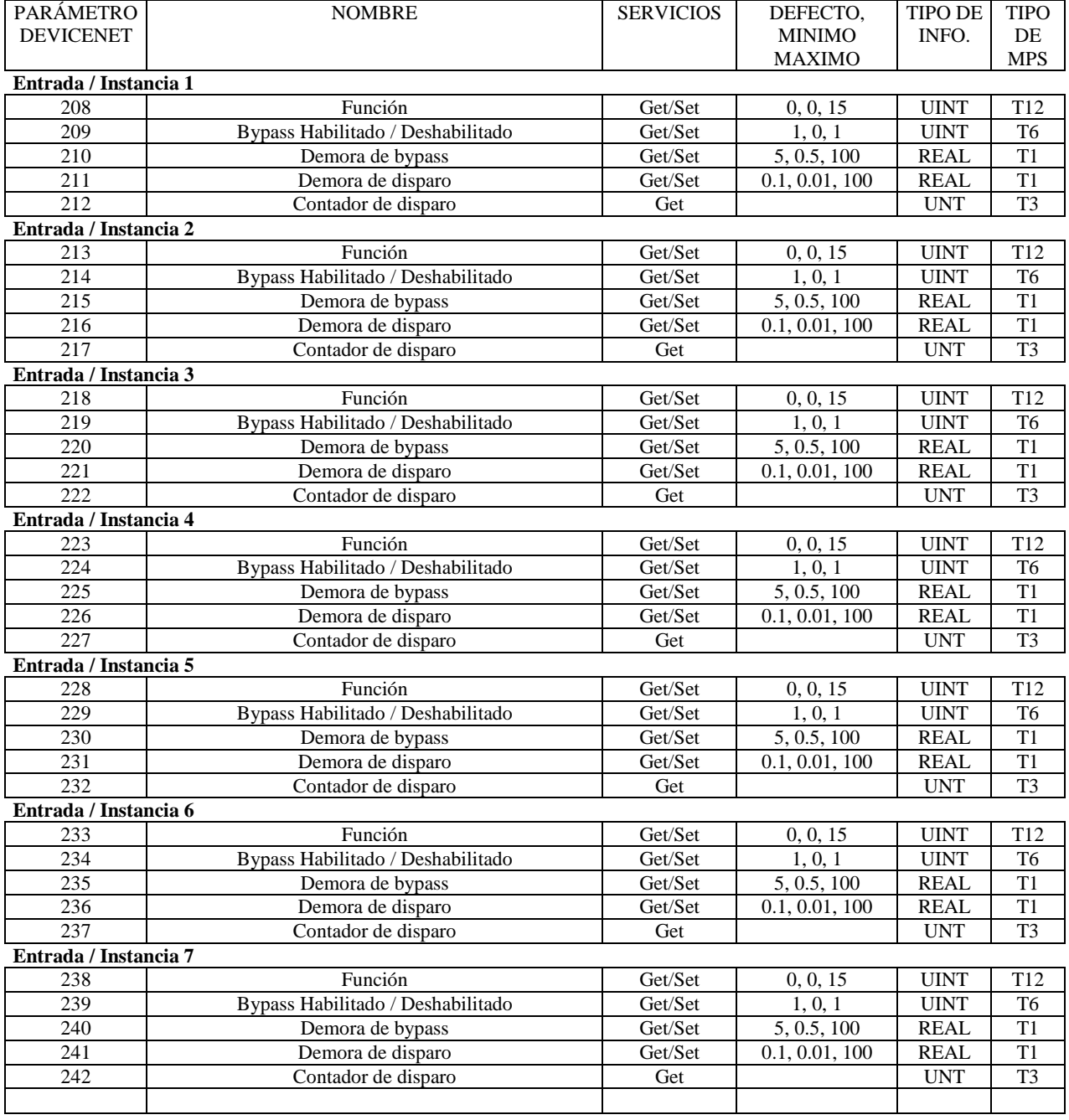

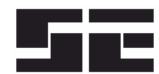

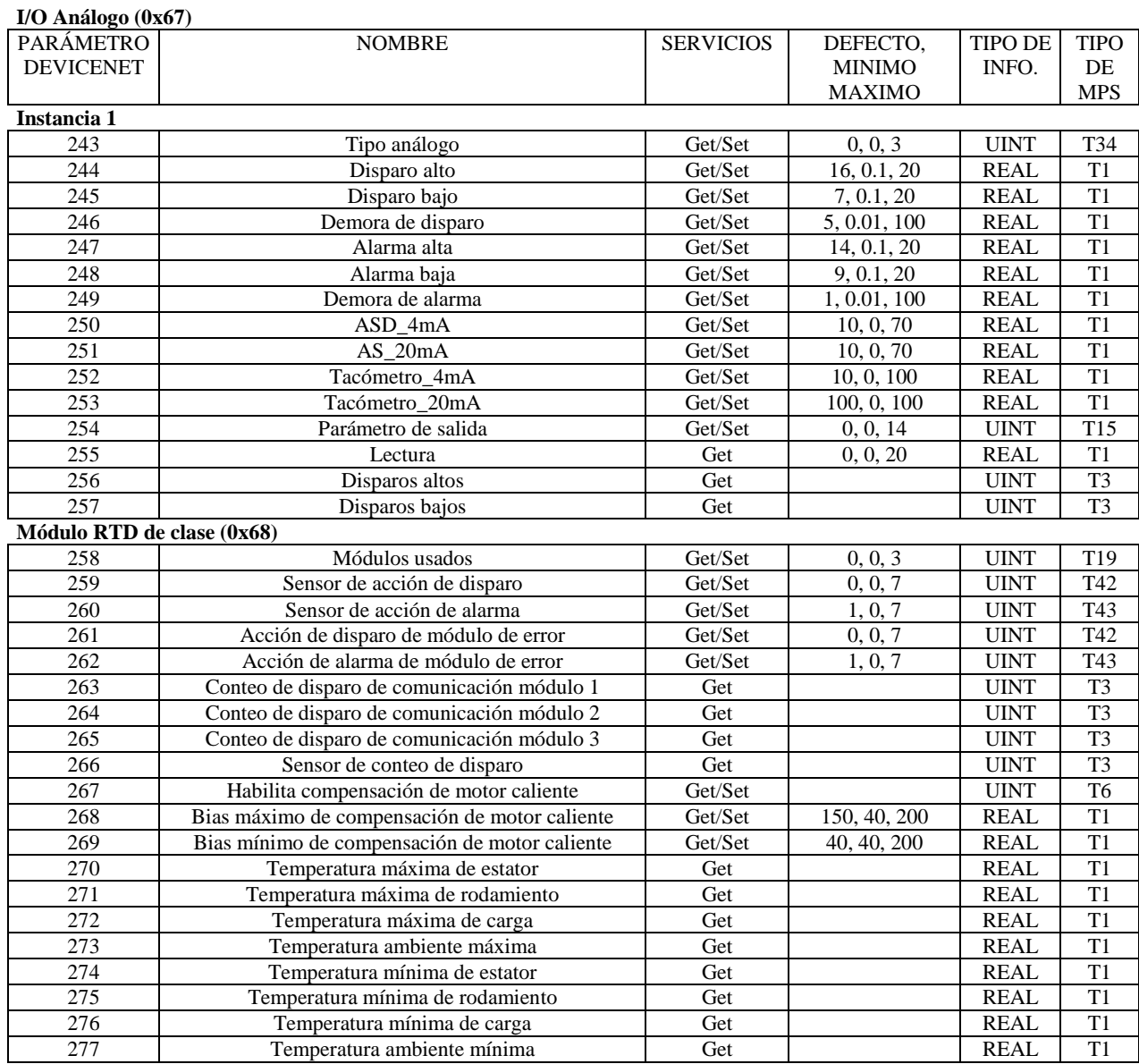

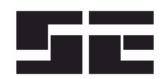

Página A8 **Preliminar** 

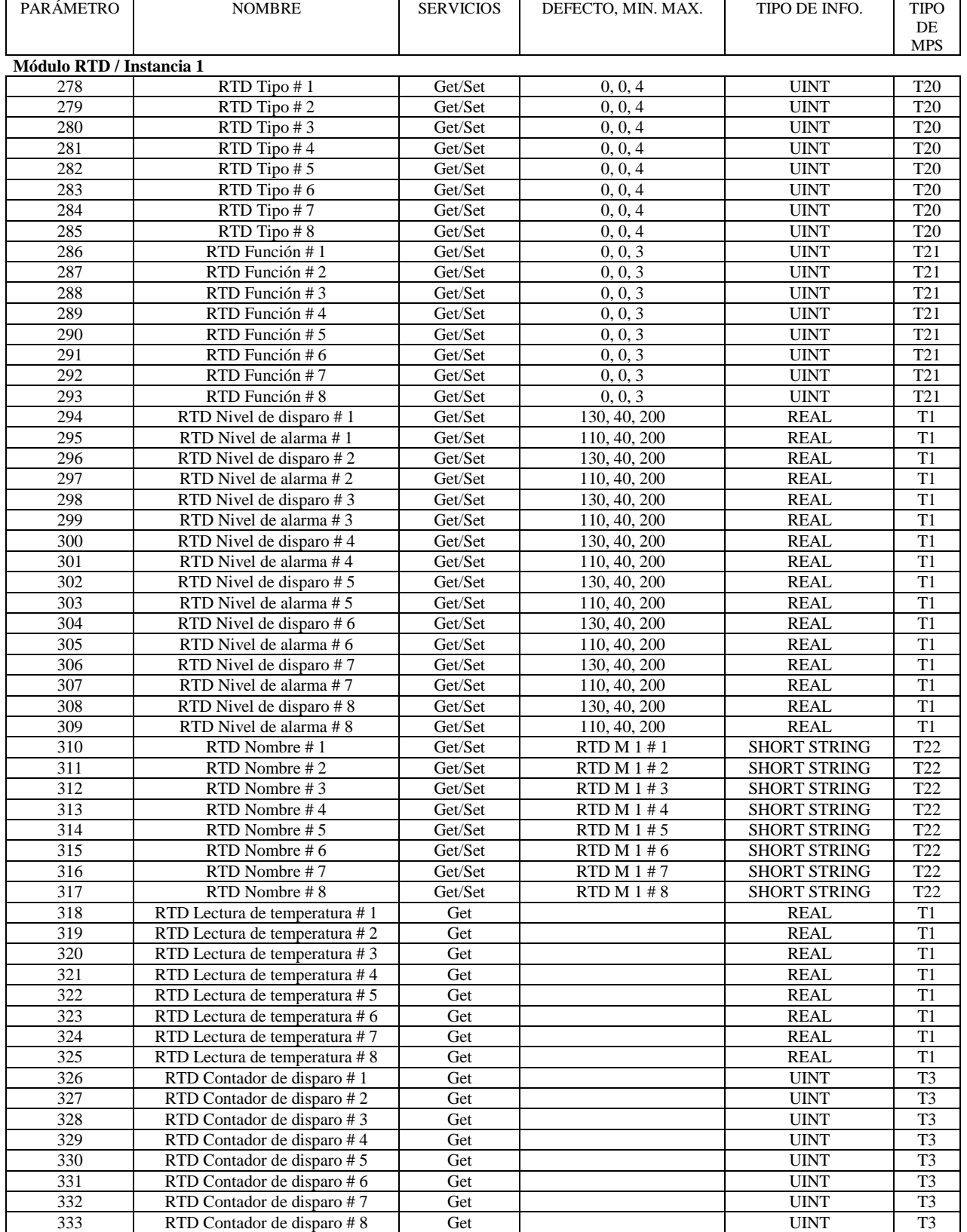

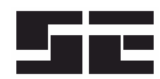

Página A9 **Preliminar** 

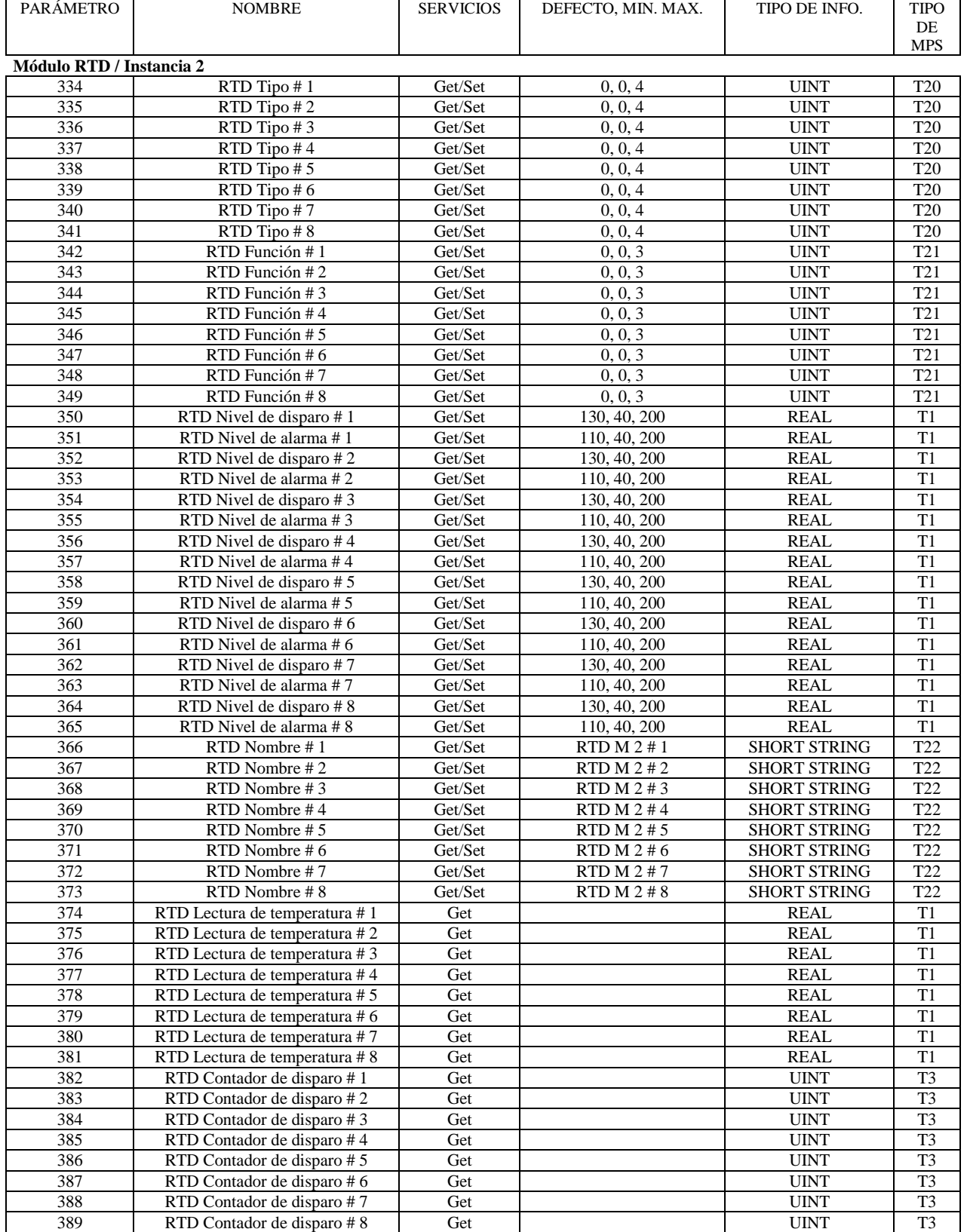

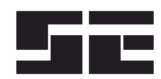

Página A10 **Preliminar** 

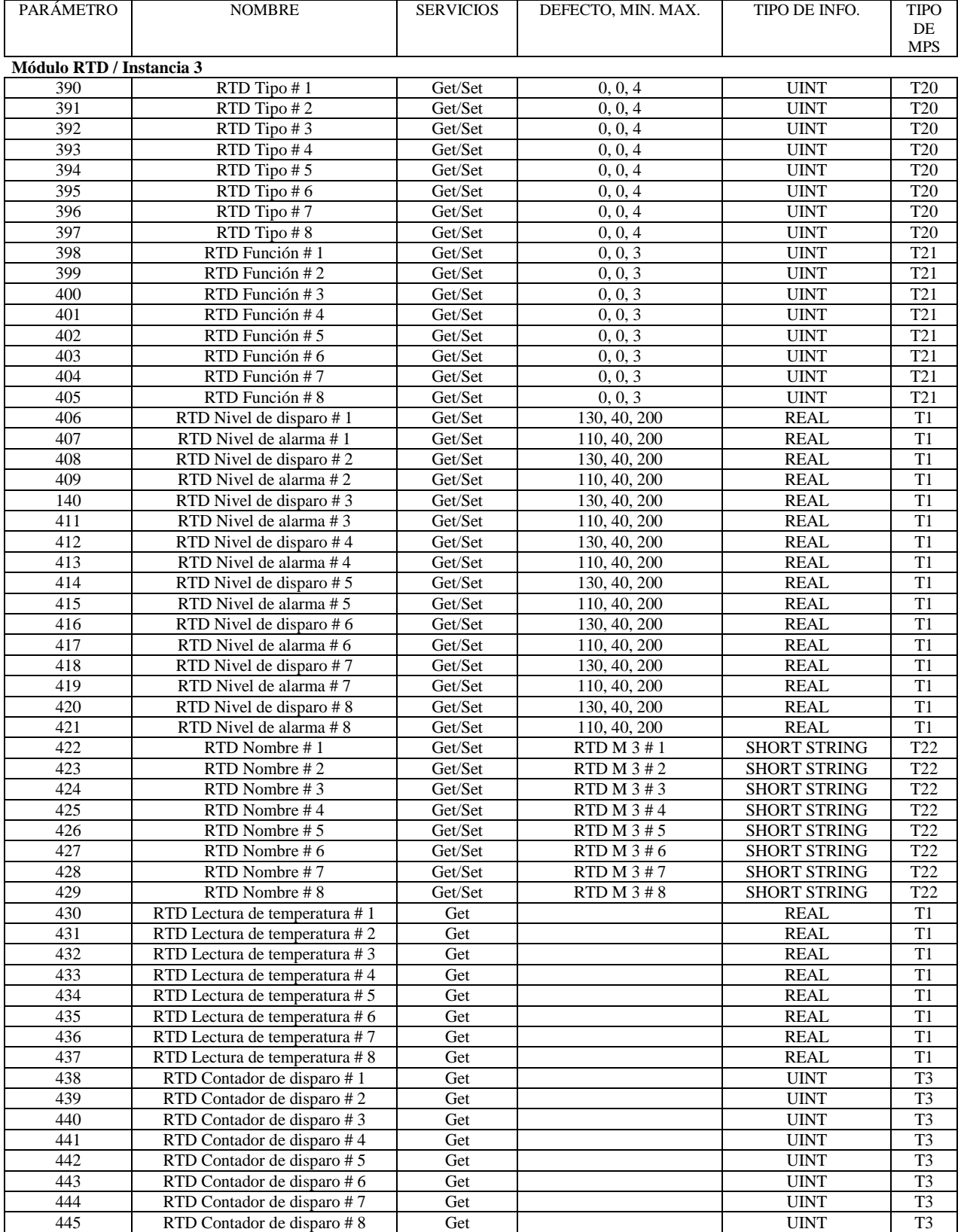

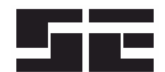

# **Hora de Tiempo Real Clase (0x69)**

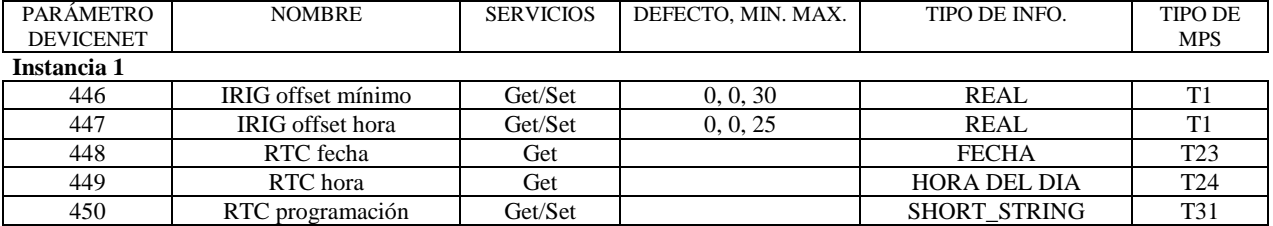

# **Registro MPS Clase (0x6A)**

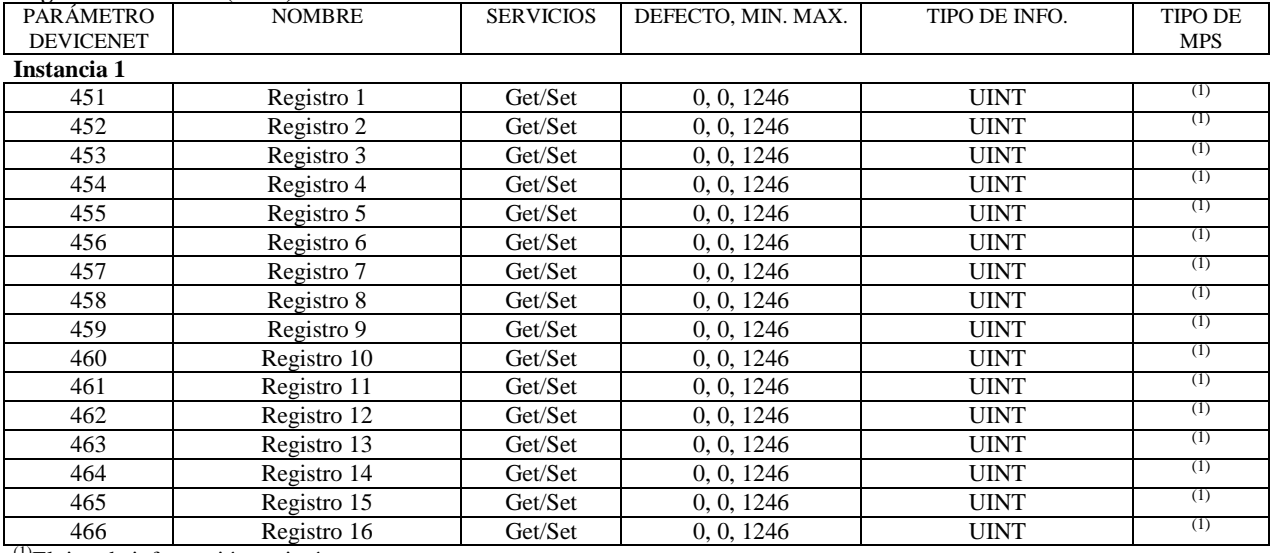

(1)El tipo de información variará

#### **Identidad de Clase (0x01)**

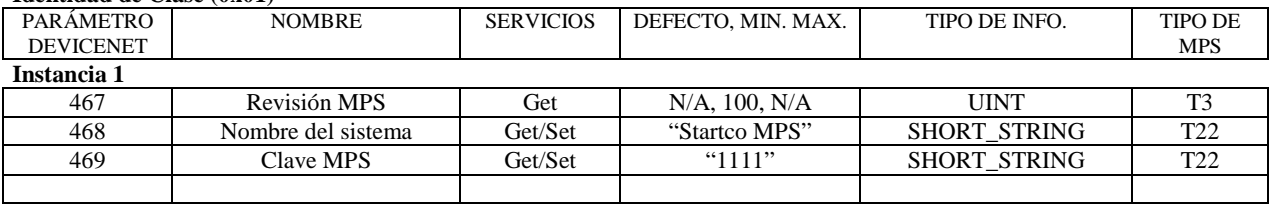

#### **DeviceNet Clase (0x03)**

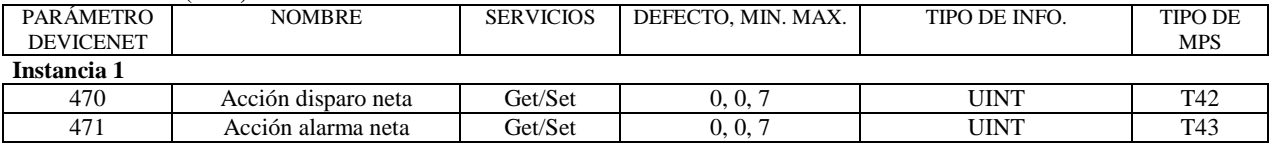

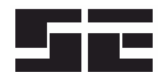

# **Conexión DeviceNet Clase (0x05)**

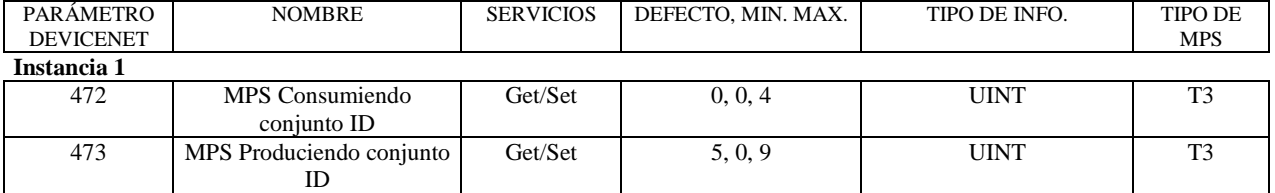

## **Parámetros varios**

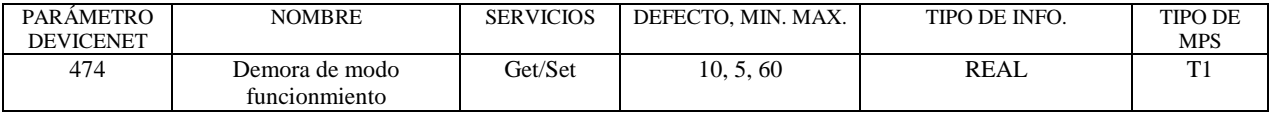

# **Registro de Información Clase (0x6B)**

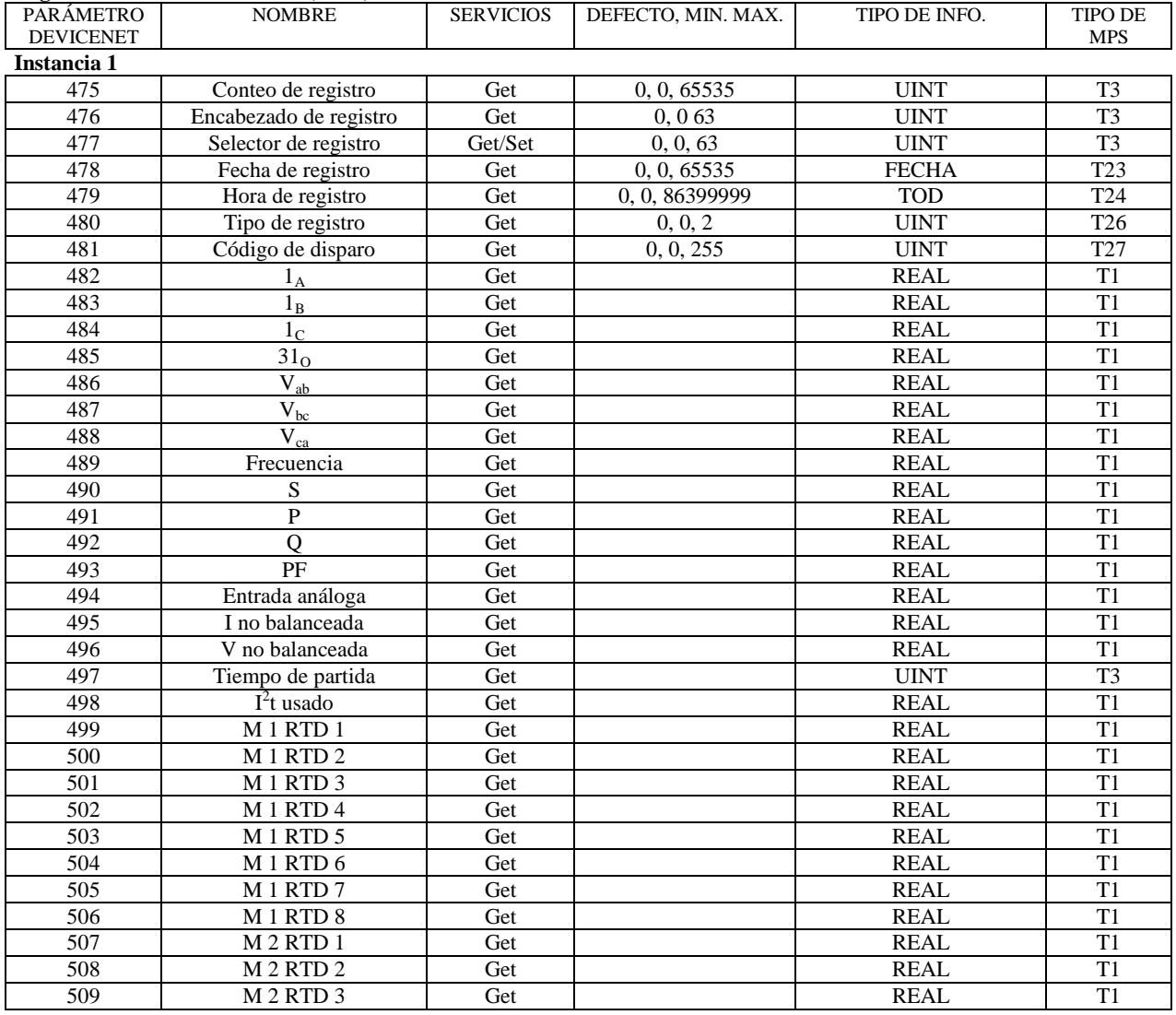

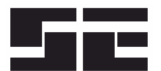

Página A13 **Preliminar** 

# **Registro de Información Clase (0x6B) Continuación**

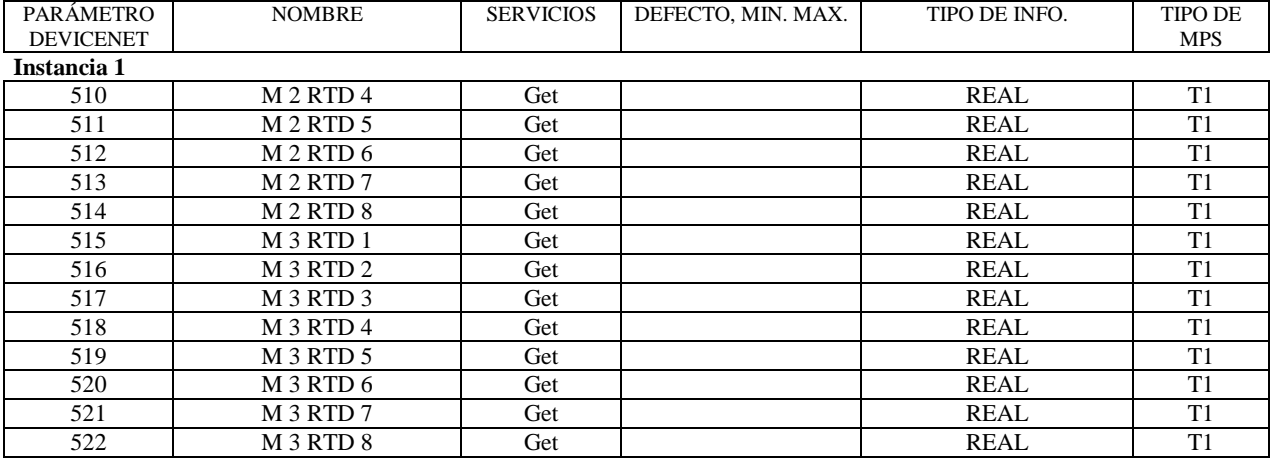

# **Parámetros varios**

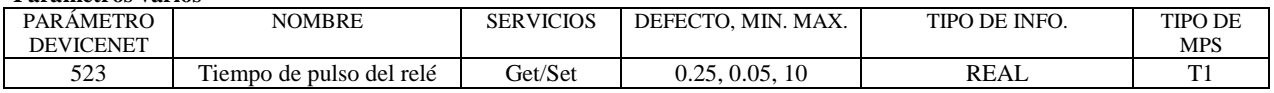